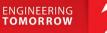

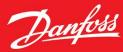

2019-06-04 | Version 1.03

# Coolselector<sup>®</sup>2 User Guide

User guide for Coolselector<sup>®</sup>2. Not for use as a design guide. Always remember that selection software is only as good as the person using it.

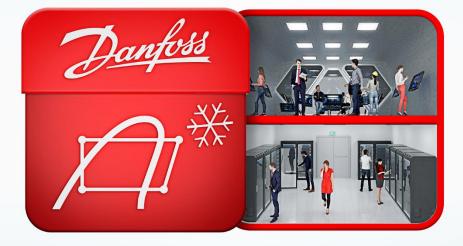

## We did complex – you do awesome

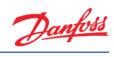

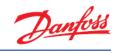

#### Contents

| 1 Installing Coolselector <sup>®</sup> 2                      |
|---------------------------------------------------------------|
| 2 Check for latest version                                    |
| 3 Country and language settings 4                             |
| 4 How to find out what is new in Coolselector <sup>®</sup> 25 |
| 5 Basic component selection                                   |
| 6 Changing the refrigerant                                    |
| 7 Description of operating conditions                         |
| 8 Different screen segments                                   |
| 9 Check the calculations details 11                           |
| 10 Adding a new tab 12                                        |
| 11 Saving your project                                        |
| 12 Loading a saved project                                    |
| 13 Selection of components in series 14                       |
| 14 Compressor selection                                       |
| 15 Understanding superheat 20                                 |
| 16 Electronic controller selection 21                         |
| 17 Creating a report                                          |
| 18 Selecting a code number                                    |
| 19 Bill of materials                                          |
| 20 Customization – units and conversions 29                   |
| 21 Customization – change application                         |
| 22 Customization – columns in selection table                 |
| 23 Customization – user interface                             |
| 24 Customization - preferences                                |
| 25 Advanced settings – calculation and selection criteria     |
| 26 Advanced settings – custom unit system 40                  |

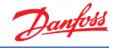

## 1 Installing Coolselector<sup>®</sup>2

In order to get Coolselector<sup>®</sup>2 up and running, if you have not done so already, you can download and install Coolselector<sup>®</sup>2 from <u>http://coolselector.danfoss.com</u>.

Coolselector<sup>®</sup>2 is free to use and runs on all Windows PCs.

If you are running a mac or other non-Windows PC, you can access Coolselector<sup>®</sup>2 online from <u>http://coolselectoronline.danfoss.com</u>.

## 2 Check for latest version

Before you start using the standard PC version of Coolselector<sup>®</sup>2, please make sure you have the latest version, by going to the "About | Updates" menu:

| ntitled.csprj |                        |         |              |  |  |  |  |  |  |
|---------------|------------------------|---------|--------------|--|--|--|--|--|--|
| About         | Selections Report      |         | Bill of      |  |  |  |  |  |  |
| Ne            | ws                     |         | 1            |  |  |  |  |  |  |
| <b>-</b> Co   | olselector2 On         | YouTube | - <b>-</b> + |  |  |  |  |  |  |
| E Co          | Coolselector2 On YouKu |         |              |  |  |  |  |  |  |
| Co            | Coolselector2 Survey   |         |              |  |  |  |  |  |  |
| Up            | dates 🛛 🖊              |         |              |  |  |  |  |  |  |
| Ab            | out Coolselect         | or2     |              |  |  |  |  |  |  |

Once you see the Updates screen, click on the "Check for new version" button:

| ates                                                                                                    | ×  |
|----------------------------------------------------------------------------------------------------|----|
| Automatic Updates                                                                                                    |    |
| ✓ Automatically check for new versions of Coolselector2                                                                                                    |    |
| Your privacy is important to us! Danfoss does not store any personal information about you, apart from your<br>address which is needed in order to provide the automatic updates service. Should you have any data privac<br>concerns regarding your use of Coolselector ©2, please contact the Danfoss data protection officer at:<br>SDPO@danfoss.com |    |
| Please also refer to the Danfoss general privacy policy: https://www.danfoss.com/en/terms/privacy/                                                                                                    |    |
| Check for new version Status                                                                                                    |    |
| Email Updates                                                                                                    |    |
| f you for any reason cannot receive automatic updates (Network/firewall issues, etc.),<br>hen please visit this website to subscribe to information mails:                                                                                                    |    |
| nttps://www.danfoss.com/en/service-and-support/downloads/dcs/coolselector-2#tab-news                                                                                                    |    |
| Manual Updates                                                                                                    |    |
| You can also check for new versions manually by visiting the Coolselector2 website:<br>http://coolselector.danfoss.com                                                                                                    |    |
| e installed version is: 2.3.3   Database 35.35.1.14.3.16                                                                                                    | ОК |

Note that, if you cannot update automatically (i.e. due to your company policies), it is possible to subscribe to an email service which will notify you whenever a new version is released.

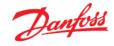

Once you have clicked the button, Coolselector<sup>®</sup>2 will notify you if there is a newer version available. If that is the case, you can install the new version directly from the prompt.

#### 3 Country and language settings

Before first use, please also ensure you have set the country and language based on your preferences.

You can set the preferences for country and language in "Options | User, Language, Country" menu:

| Options     | Tools About                | Selections | Re |  |  |  |
|-------------|----------------------------|------------|----|--|--|--|
| Pret<br>Uni | ferences<br>ts             | 1          | •  |  |  |  |
| Use         | User, Language and Country |            |    |  |  |  |
| Styl        | e                          |            |    |  |  |  |

As an example, you can change your country to 'USA' as in the following example;

| ser, Language and   | Country                                 | ×         |
|---------------------|-----------------------------------------|-----------|
| Default name used   | in reports:                             |           |
| Name:               |                                         |           |
| Language and Cou    | ntry:                                   |           |
| Changing language   | will require a restart of Coolselector2 |           |
| Language:           | English (United States)                 | $\sim$    |
| Country:            | United States                           | ~         |
| Show all produc     | ts regardless of selected country       |           |
| Enable selection of | non-standard products:                  |           |
| User name:          |                                         |           |
| Password:           |                                         |           |
| Non-standard prod   | ucts will be shown in brackets          |           |
|                     | (                                       | OK Cancel |

From the drop down, set your country to 'United States' and click OK:

When you change your country to USA, you will see that the available components in "Valves and Line Components" have changed. You will no longer be able to select "Safety relief valves" – the reason being that Danfoss does not sell safety valves for the US market (this might change in the future).

The important thing to note here is that Coolselector<sup>®</sup>2 will use your country setting to display as relevant as possible information to you (this is even more pronounced for condensing units, where each unit has a specific sales region).

On the next page, you will find some examples of this:

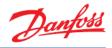

1. Country = Denmark (or any other EU country as an example):

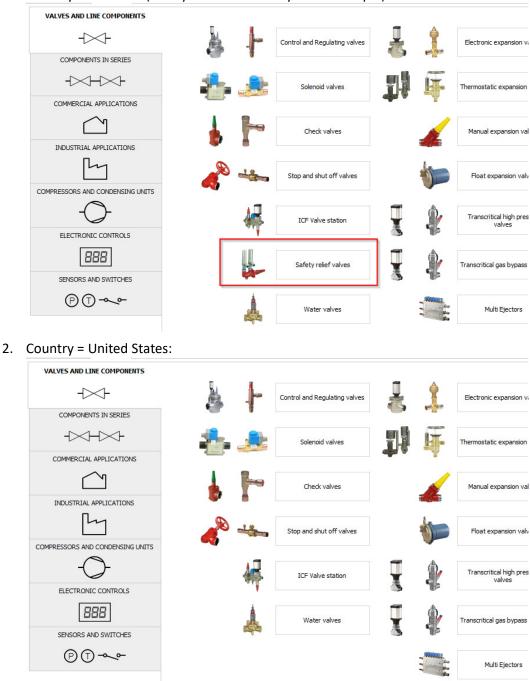

Do not forget to change the settings back to your preferred ones (i.e. your own country).

#### 4 How to find out what is new in Coolselector®2

To see the latest changes in Coolselector<sup>®</sup>2, go to the "About | About Coolselector2" menu and click the <Changelog> button:

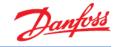

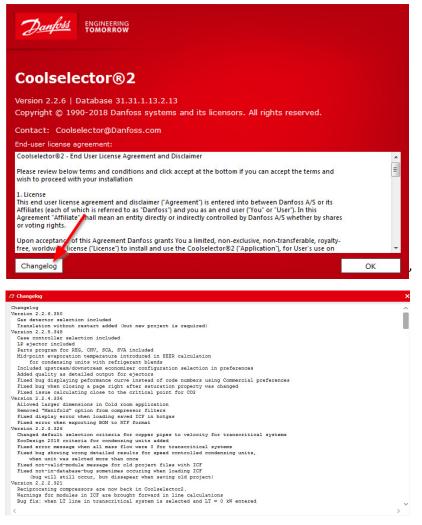

Also, check out the "About | News" menu item for new product releases.

#### 5 Basic component selection

In the following part of this user guide, we will go through creating a project in which we try selection and calculation for a few components in a very simplified refrigeration cycle as it can be seen in the following graph and properties snippet. We will also discuss how to customize the project with your own name, how to get bill of materials and how to generate a report for this project. Make sure your preferences choice is set to "all applications' in "Options | Preferences | All applications" (refer to chapter 21 if in doubt how you do this).

| Capacity:          |            | Evaporation:                  |          | Condensation:                 |         | Additional:                    |
|--------------------|------------|-------------------------------|----------|-------------------------------|---------|--------------------------------|
| Cooling capacity:  | ∨ 15,00 kW | Dew point temperature: $\lor$ | -15,0 °C | Dew point temperature: $\sim$ | 20,0 °C | Discharge temperature: 39,9 °C |
| lass flow in line: | 386,7 kg/h | Useful superheat:             | 8,0 K    | Subcooling:                   | 2,0 K   |                                |
| leating capacity:  | 18.41 kW   | Additional superheat:         | 0 K      | Additional subcooling:        | 0 K     |                                |

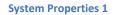

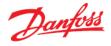

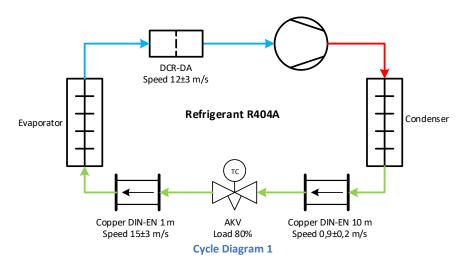

For the following explanations on basic component selection, we will use the information in <u>System Properties 1</u> and <u>Cycle Diagram 1</u> above.

First, and to give you an overview of the "Valves and Line Components" part of Coolselector<sup>®</sup>2, we will start by selecting a DCA-DA burnout filter for the suction line in a dry system with the default operating conditions.

To do this, open Coolselector<sup>®</sup>2. Upon doing so, you will find that the program starts on the tab for 'Valves and Line Components'. From this screen, among the different component functionalities, we will choose "Burnout filters".

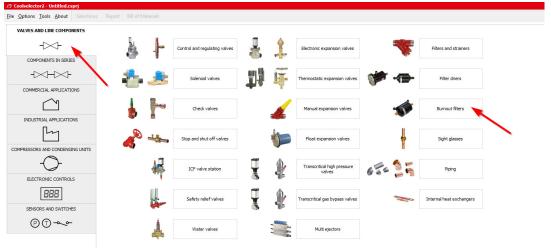

Coolselector<sup>®</sup>2 creates a dry system by default, and we then select the suction line and then click on the DCR-DA in the product families. You will see the list of valid products and the best

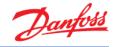

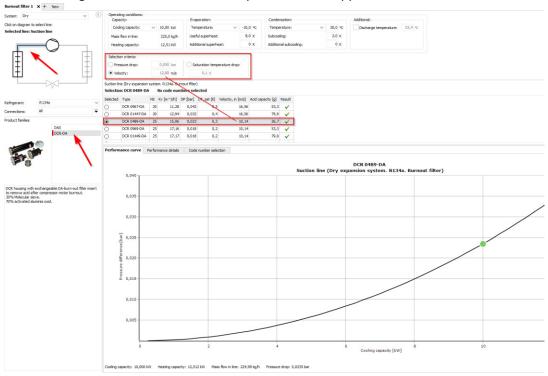

one matching the selection criteria as depicted in the snippet below:

Here you can also see the other parameters for the filter in the table, such as acid capacity, as well as the pressure-drop as a function of changing the cooling capacity and keeping the other parameters constant.

## 6 Changing the refrigerant

Coolselector<sup>®</sup>2 also allows you to change the refrigerant during product selection.

In our previous example we selected a DCR-DA using the standard settings (the default refrigerant for DCR-DA is R134a). Now, let us try to change this to R404A.

Change the refrigerant by choosing R404A in the drop down 'Refrigerant' on the left-hand side:

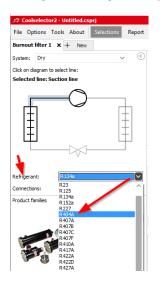

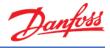

You may notice, that when you change the refrigerant, Coolselector<sup>®</sup>2 asks for a confirmation, as this change means you are creating a new selection procedure.

| Confirm | ×                                                                                                    |
|---------|----------------------------------------------------------------------------------------------------|
| ?       | Changing line type, refrigerant or connections will delete the current selection.<br>Do you want to continue? |
|         | <u>Y</u> es <u>N</u> o                                                                                        |

By clicking "Yes", a new selection will be made.

Please note that the 'evaporation temperature' and 'condenser temperature' are now changed to 'dew point temperature'. This is due to the fact that R404A is a glide-refrigerant and hence there is reference required for the evaporator and condenser temperatures.

The current suggestion from Coolselector<sup>®</sup>2 for a best match to the operating conditions is "DCR 0967-DA", which is different from the suggestion made by the exact same properties in the system running with R134a; this is of course due to the different properties of the two refrigerants.

## 7 Description of operating conditions

Using our examples with selection of a DCR-DA using the standard Coolselector<sup>®</sup>2 settings, but with refrigerant R404A, we now try to adjust the cooling capacity, and dew point temperatures for evaporation and condensation, respectively.

Increasing the capacity would increase the mass flow in line and hence the speed in the component which results in a larger component. Decreasing the evaporation temperature increases the mass flow-rate as the cycle COP would be lower. Decreasing the condensation temperature has the opposite effect, which is the cause of the changes in the suggestion.

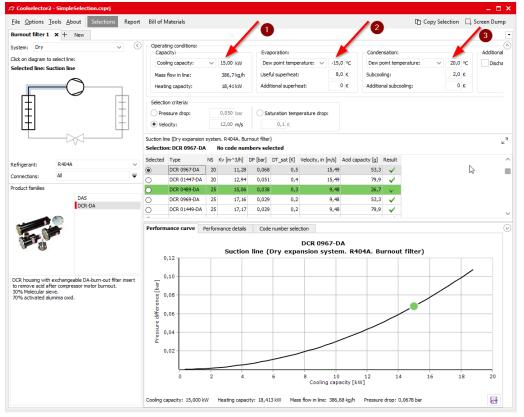

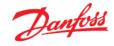

Changing the system properties as shown in the snippet above, means that Coolselector<sup>®</sup>2 now suggests the "DCR 0489-DA" as the best match instead of the previous "DCR 0967-DA".

These are merely some examples to show you that the Coolselector<sup>®</sup>2 suggestion can change and is easily affected by even small changes to the system properties.

#### 8 Different screen segments

In the calculation and selection interface of Coolselector<sup>®</sup>2, you will find that the screen is separated in to five different segments:

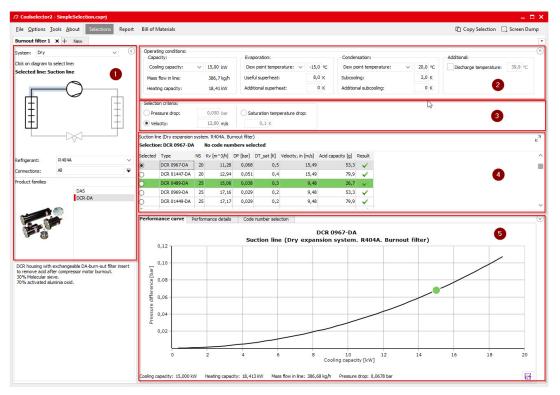

- 1. Segment "1" is dedicated to the application criteria for your selection. These criteria include, but are not exclusive to, system type, line, refrigerant, connection type, and product family.
- 2. Segment "2" is where you insert your system operating conditions, such as cooling capacity, evaporation and condensation temperature, and useful superheat. These operating conditions have significant impact on the calculations and a lack of due care when filling them in might lead to inapplicable results. Whereas great care has been taken to set meaningful default conditions, there is no guarantee that these will mirror the operating conditions for your system design.
- 3. Segment "3" is dedicated to the product selection criteria for the suggestion to be made in the next segment based on your inputs in functionality criteria and operating conditions segments.
- 4. In segment "4" you will find the selection table. In this area you will see the options matching the functionality criteria and operating conditions that you specified in the selected family. For each calculation, Coolselector®2 has a 'suggestion' which remains highlighted in green based on your input in the product selection criteria input. The selection table also includes some of the most relevant information for the product.

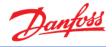

5. In segment "5", you will find the performance details and information about the chosen product from the previous segment. This information updates as you choose other products from the list.

## 9 Check the calculations details

After making any calculation and/or selection within Coolselector<sup>®</sup>2, you can click on the "performance details" tab, and check the system diagram calculations, system details and the performance of the selected product from the list in the corresponding tabs.

#### System diagram and different points calculations:

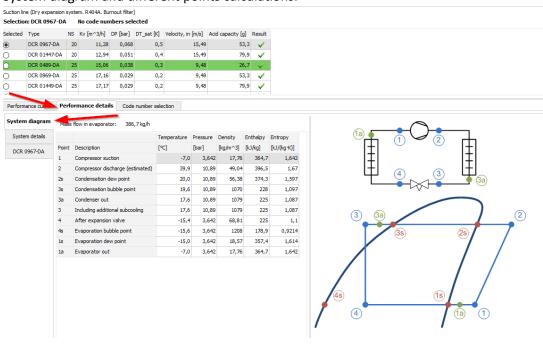

#### System calculation details:

Suction line (Dry expansion system. R404A. Burnout filter)
Selection: DCR 0967-DA No code numbers selected

| Selected | Туре         | NS | Kv [m^3/h] | DP [bar] | DT_sat [K] | Velocity, in [m/s] | Acid capacity [g] | Result                                                                                                    |
|----------|--------------|----|------------|----------|------------|--------------------|-------------------|----------------------------------------------------------------------------------------------------|
| ۲        | DCR 0967-DA  | 20 | 11,28      | 0,068    | 0,5        | 15,49              | 53,3              | -                                                                                                    |
| 0        | DCR 01447-DA | 20 | 12,94      | 0,051    | 0,4        | 15,49              | 79,9              | <ul> <li>Image: A second second s</li></ul> |
| 0        | DCR 0489-DA  | 25 | 15,06      | 0,038    | 0,3        | 9,48               | 26,7              | × -                                                                                                    |
| 0        | DCR 0969-DA  | 25 | 17,16      | 0,029    | 0,2        | 9,48               | 53,3              | <ul> <li>Image: A second second s</li></ul> |
| 0        | DCR 01449-DA | 25 | 17,17      | 0,029    | 0,2        | 9,48               | 79,9              | <ul> <li>Image: A second second s</li></ul> |
|          |              |    |            |          |            |                    |                   |                                                                                                    |

| Performance curve | Performance details Code number selection                     |      |                                              |
|-------------------|---------------------------------------------------------------|------|----------------------------------------------|
| System diagram    | System:                                                       | Line |                                              |
|                   | Capacity                                                      | ~ To | tal pressure drop [bar]= 0,068               |
| System details    | fooling capacity [kW] = 15,00                                 | To   | tal saturation temperature drop [K]= 0,5     |
| -,                | Specific cooling capacity [kJ/kg]= 139,7                      | Ma   | x available pressure difference [bar] = 3,64 |
| DCR 0967-DA       | Heating capacity [kW] = 18,41                                 | Li   | ne mass flow [kg/h] = 386,7                  |
| DCR 0967-DA       | Specific heating capacity [kJ/kg]= 171,4                      |      |                                              |
|                   | Compressor mass flow [kg/h]= 386,7                            |      |                                              |
|                   | Evaporator mass flow [kg/h]= 386,7                            |      |                                              |
|                   | Evaporation                                                   |      |                                              |
|                   | Evaporating temperature [°C]= -15,0                           |      |                                              |
|                   | Evaporating dew point temperature [°C]= -15,0                 |      |                                              |
|                   | Evaporating bubble point temperature [°C]= -15,6              |      |                                              |
|                   | Evaporating pressure [bar] 3,642                              |      |                                              |
|                   | Useful superheat [K] 8,0                                      |      |                                              |
|                   | Additional superheat [K] 0                                    |      |                                              |
|                   | Compressor discharge                                          |      |                                              |
|                   | Discharge temperature [°C] 39,9                               |      |                                              |
|                   | Condensation                                                  |      |                                              |
|                   | Condensing temperature [°C]= 20,0                             |      |                                              |
|                   | Condensing dew point temperature [°C]= 20,0                   |      |                                              |
|                   | Condensing bubble point temperature [°C] 19,6                 |      |                                              |
|                   | Condensing pressure [bar]= 10,89                              |      |                                              |
|                   | Subcooling [K]= 2,0                                           |      |                                              |
|                   | Additional subcooling [K] 0                                   |      |                                              |
|                   | Additional                                                    |      |                                              |
|                   | Max liquid line pressure drop (before flashing) [bar] = 0,581 |      |                                              |

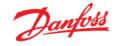

#### Product performance details:

| lected  | Туре    |        | N       | S    | Kv [m^3/h]     | DP [bar] | DT_sat [K | ] Velocit | :y, in [m/s] | Acid capacity [g]                   | Resul        | ult                                                                                                 |                 |
|---------|---------|--------|---------|------|----------------|----------|-----------|-----------|--------------|-------------------------------------|--------------|----------------------------------------------------------------------------------------------------|-----------------|
|         | DCR     | 0967-0 | A       | 20   | 11,28          | 0,068    | 0         | ,5        | 15,49        | 53,3                                |              |                                                                                                    |                 |
| С       | DCR     | 01447- | DA      | 20   | 12,94          | 0,051    | 0         | ,4        | 15,49        | 79,9                                | -            |                                                                                                    |                 |
| C       | DCR     | 0489-D | A       | 25   | 15,06          | 0,038    | 0         | ,3        | 9,48         | 26,7                                |              |                                                                                                    |                 |
| )       | DCR     | 0969-D | A       | 25   | 17,16          | 0,029    | 0         | ,2        | 9,48         | 53,3                                | -            |                                                                                                    |                 |
| )       | DCR     | 01449- | DA      | 25   | 17,17          | 0,029    | 0         | ,2        | 9,48         | 79,9                                | -            | *                                                                                                   |                 |
| -       | 1       |        |         |      |                |          |           |           |              |                                     |              |                                                                                                    |                 |
| Perform | iance o | urve   | Perf    | orn  | nance detail   | s Code   | number se | election  |              |                                     |              |                                                                                                    |                 |
| Syster  | n diagi | ram    | Value   |      |                | Unit     | Inlet     | Outlet    | Difference   | Additio                             |              | -                                                                                                   |                 |
| Sunto   | met     | aile   | Pressu  | ıre  |                | bar      | 3,64      | 2 3,574   | -0,06        |                                     |              | king pressure (PS/MWP) gauge [bar] =<br>operating temperature [°C]                                  | 46,00<br>70,0   |
| Syste   |         | 0115   | Tempe   | erat | ure            | °C       | -7,       | 0 -7,2    | 0,           | Minimum operating temperature [°C]= |              |                                                                                                    |                 |
| DCR (   | 967-    | DA     | Bubble  | e po | oint temperatu | ire °C   | -15,      | 5 -16,1   | 0,           |                                     |              | degree [%]=                                                                                         | 100,00<br>False |
|         |         |        | Dew p   | oin  | t temperature  | °C       | -15,      | 0 -15,5   | · -0,        |                                     |              | ate=<br>size inlet [mm]=                                                                            | Open<br>20.00   |
|         | T       |        | Densit  | y    |                | kg/m²    | 3 17,7    | 5 17,41   | -0,351       | Nomir                               | al s         | size inlet [inch]=                                                                                  | 0,75            |
|         | Т       |        | Enthal  | рy   |                | kJ/kg    | 364,      | 7 364,7   |              |                                     |              | ameter [mm]=                                                                                        | 22,30           |
|         |         |        | Qualit  | у    |                | -        | 1,0       | 0 1,00    | 0,0          | Nomir                               | al s         | size outlet [inch]=                                                                                 | 0,75            |
|         | L       |        | Velocit | ty   |                | m/s      | 15,4      | 9 15,80   | 0,3          |                                     |              | iameter [mm]=                                                                                       | 22,30           |
|         |         |        |         |      |                |          |           |           |              | DIN-B<br>Suggest                    | N Bu<br>ed c | dering ODF. Size: 7/8"<br>utt weld. Size: 20 t=2,3 mm<br>connection:<br>utt weld. Size: 20 t=2,3 mm |                 |

Notice that the performance details are presented for the selected product only. You can click on any of the products in the list and see the calculations for the selected product.

#### 10 Adding a new tab

You can add a new tab for any new selection by clicking the "+ New" tab on the top next to your existing tabs:

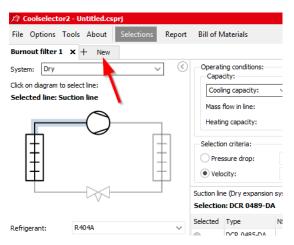

NB! Note that Coolselector<sup>®</sup>2 keeps your operating conditions for the system based on your selection in the previous tab.

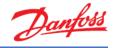

## 11 Saving your project

To save the project, open File | Save Project... or click "Ctrl+S" on the keyboard. You will then be asked for the name and the location of your project:

| 🔆 Save As    |               |                                 |               | ×      |
|--------------|---------------|---------------------------------|---------------|--------|
| Save in:     | CS2 Projects  | ~                               | G 🤌 📂 🖽 -     |        |
| -            | Name          |                                 | Date modified | Туре   |
| Quick access |               | No items match your s           | earch.        |        |
|              |               |                                 |               |        |
| Desktop      |               |                                 |               |        |
| -            |               |                                 |               |        |
| Libraries    |               |                                 |               |        |
|              |               |                                 |               |        |
| This PC      |               |                                 |               |        |
| <b>S</b>     |               |                                 |               |        |
| Network      | <             |                                 |               | >      |
|              | File name:    | Simple Selection.csprj          | ~             | Save   |
|              | Save as type: | Coolselector2 project (*.csprj) | ~             | Cancel |
|              |               |                                 |               | lh     |

You can also use the "Save Project As..." option to save it with a different name or "Save and Send..." option to save and send it to a customer or a colleague.

#### 12 Loading a saved project

You can load the previously saved project from the menu "File | Open Project"... or by clicking "Ctrl+O" on the keyboard.

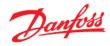

| 🏵 Open       |                |                                 |                  | ×         |
|--------------|----------------|---------------------------------|------------------|-----------|
| Look in:     | CS2 Projects   | ~                               | 🌀 🏂 📂 🛄~         |           |
|              | Name           |                                 | Date modified    | Туре      |
| Quick access | SimpleSelecti  | on.csprj                        | 07-08-2018 13:06 | Danfoss C |
|              |                |                                 |                  |           |
| Desktop      |                |                                 |                  |           |
|              |                |                                 |                  |           |
| Libraries    |                |                                 |                  |           |
| _            |                |                                 |                  |           |
| This PC      |                |                                 |                  |           |
| <b>1</b>     |                |                                 |                  |           |
| Network      | <              |                                 |                  | >         |
|              | File name:     | SimpleSelection.csprj           | $\sim$           | Open      |
|              | Files of type: | Coolselector2 project (*.csprj) | ~                | Cancel    |
|              |                |                                 |                  | 14        |

#### 13 Selection of components in series

To calculate on components in series, first, create a new tab and select the option "Components in Series" and then the liquid line in a dry system:

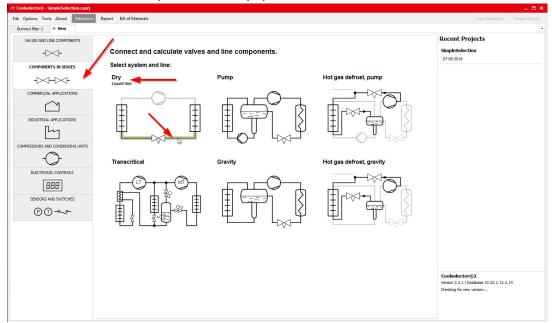

Now you need to add the components to the line. To do so, first you need to select the functionality you would like to add to the line, and then double click on the family or drag the family and drop it in the location that you need it.

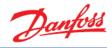

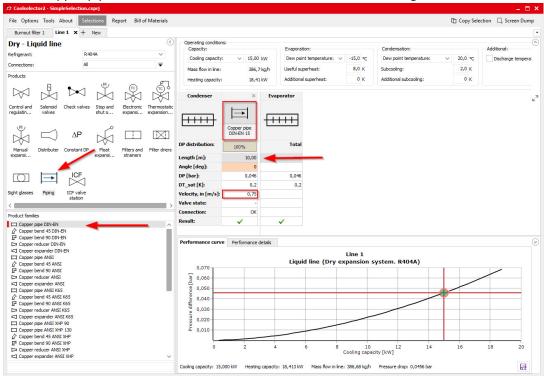

#### Add a Copper pipe with DIN-EN connection to the line and set its length to one meter:

Now you need the AKV electronic expansion valve:

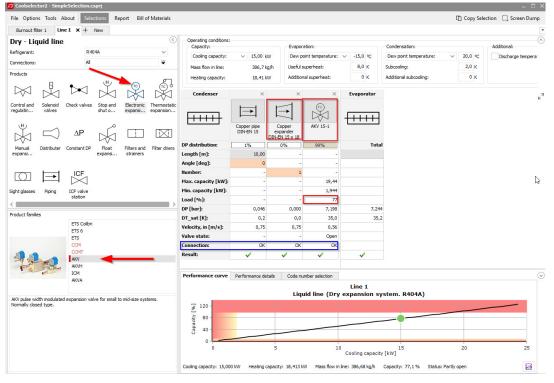

Notice that Coolselector<sup>®</sup>2 automatically added a "Copper expander DIN-EN 15 × 18" between the two components. The software recognizes the material of the piping as well as the connection sizes and standard between two components. When two connections do not match, it adds the required expander/reducer between the two componets for common cases, or informs you in the row shown by the blue triangle and you can fix the connection problem manually by adding an expander/reducer from the proper family in the piping function.

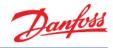

#### Now the pipe after the expansion valve:

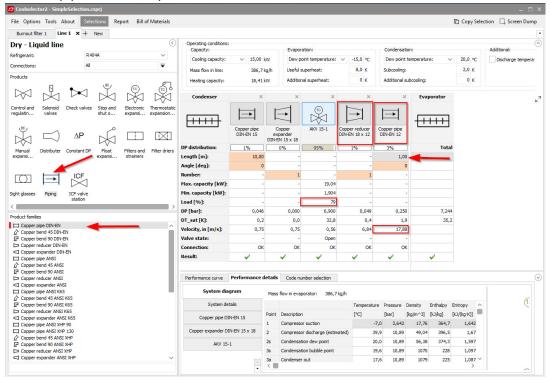

As can be seen, there are no warnings in the selected pipe, since the expansion is happening entirely in the expansion valve.

It is also interesting to notice that the load for the AKV valve has increased. This is due to the fact that the added pipes after the valve increase the pressure drop and hence the opening load of the valve increases. Additionally, as can be seen, the target criteria for the pipe suggestion after the expansion valve are clearly different to the one before the expansion valve.

Correct selection of an AKV valve or any other pulse modulated valve requires extra care, so please be sure to pay close attention to your selection criteria, before making your selection.

The benefit of using components in series, is that in this case, Coolselector<sup>®</sup>2 calculates components one after another. Furthermore, you can see the collective effect on the performance curve for the components in the liquid line and the need for an expander/reducer if you want to select the suggested components. The detailed calculation of each component with the right inlet condition as shown by numbers 1-5 on the snippet can also be extracted.

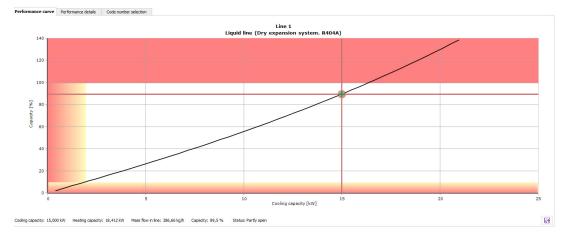

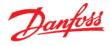

|                                | Mas   | s flow in evaporator: 386,7 kg/h |             |          |          |          |             |
|--------------------------------|-------|----------------------------------|-------------|----------|----------|----------|-------------|
| System details                 |       |                                  | Temperature | Pressure | Density  | Enthalpy | Entropy     |
| Copper pipe DIN-EN 15          | Point | Description                      | [°C]        | [bar]    | [kg/m^3] | [k]/kg]  | [k]/(kg·K)] |
|                                | 1     | Compressor suction               | -7,0        | 3,642    | 17,76    | 364,7    | 1,642       |
| Copper expander DIN-EN 15 x 18 | 2     | Compressor discharge (estimated) | 39,9        | 10,89    | 49,04    | 396,5    | 1,67        |
| AKV 15-1                       | 2s    | Condensation dew point           | 20,0        | 10,89    | 56,38    | 374,3    | 1,597       |
|                                | 3s    | Condensation bubble point        | 19,6        | 10,89    | 1070     | 228      | 1,097       |
| Copper reducer DIN-EN 18 x 12  | 3a    | Condenser out                    | 17,6        | 10,89    | 1079     | 225      | 1,087       |
| Copper pipe DIN-EN 12          | 3     | Including additional subcooling  | 17,6        | 10,89    | 1079     | 225      | 1,087       |
|                                | 4     | After expansion valve            | -15,4       | 3,642    | 68,81    | 225      | 1,1         |
|                                | 4s    | Evaporation bubble point         | -15,6       | 3,642    | 1208     | 178,9    | 0,9214      |
|                                | 1s    | Evaporation dew point            | -15,0       | 3,642    | 18,57    | 357,4    | 1,614       |
|                                | 1a    | Evaporator out                   | -7,0        | 3,642    | 17,76    | 364,7    | 1,642       |

Note that if you need to replace components in the line, you can do so by simply dragging the component to the preferred position and dropping it there.

The suggestions for components in series calculation use the default selection targets and values in Coolselector<sup>®</sup>2. However, if you want to select another component from the same family, you can do so by clicking on the icon of the component in the line and choosing the preferred one in the pop-up menu. In this case, as a good design practice, it is better to avoid having a reducer after the expansion valve. To do so, you can simply remove the reducer using the close sign on the top right-hand side of the reducer and select the size of the pipe which fits the expansion valve outlet:

| Condenser           | ×           | ×                          | ×         |           | X      | ×           | Evaporator  | 2 Select | ion: Copper | pipe D | IN-EN 18 |            |          |                    | -                   | . 🗆 :  |
|---------------------|-------------|----------------------------|-----------|-----------|--------|-------------|-------------|----------|-------------|--------|----------|------------|----------|--------------------|---------------------|--------|
|                     |             | $ \rightarrow $            | тс        |           |        |             | 2           | Selected | Туре        | NS     | DP [bar] | DT_sat [K] | DP [K/m] | Velocity, in [m/s] | Velocity, out [m/s] | Result |
|                     | E           |                            | $\bowtie$ |           | 4/1    |             | <del></del> | 0        | DIN-EN 8    | 8      | 2,714    | 16,7       | 16,677   | 19,72              | 55,21               | -      |
| <u></u>             | Copper pipe | Copper                     | AKV 15-1  | Copper re |        | Copper pipe |             | 0        | DIN-EN 10   | 10     | 0,704    | 5,0        | 5,046    | 23,26              | 31,05               | -      |
|                     | DIN-EN 15   | expander<br>DIN-EN 15 x 18 |           | DIN-EN 18 | 3 × 12 | DIN-EN 12   |             | 0        | DIN-EN 12   | 12     | 0,250    | 1,9        | 1,869    | 17,88              | 19,88               | 4      |
| OP distribution:    | 1%          | 0%                         | 95%       | 1%        |        | 3%          | Total       | 0        | DIN-EN 15   | 15     | 0,075    | 0,6        | 0,569    | 11,39              | 11,76               | -      |
| Length [m]:         | 10,00       | -                          |           |           |        | 1,00        | 3           | 0        | DIN-EN 16   | 16     | 0,053    | 0,4        | 0,406    | 9,91               | 10,14               | -      |
| Angle [deg]:        | 0           | -                          | -         |           |        | 0           |             | •N       | DIN-EN 18   | 18     | 0,029    | 0,2        | 0,222    | 7,67               | 7,76                | - 🗸    |
| lumber:             |             | 1                          | -         | V         |        | -           | -           | 0 "      | DIN-EN 22   | 22     | 0,011    | 0,1        | 0,081    | 4,95               | 4,97                | - 🗸    |
| 1ax. capacity [kW]: | 12          | -                          | 19,04     | X         |        | -           |             | 0        | DIN-EN 28   | 28     | 0,004    | 0,0        | 0,029    | 3,17               | 3,18                | -      |
| fin. capacity [kW]: | -           |                            | 1,904     |           |        | -           |             | 0        | DIN-EN 35   | 35     | 0,001    | 0,0        | 0,010    | 1,94               | 1,94                | -      |
| .oad [%]:           | 15          |                            | 79        |           |        |             |             | 0        | DIN-EN 42   | 42     | 0,001    | 0,0        | 0,004    | 1,31               | 1,31                |        |
| DP [bar]:           | 0,046       | 0,000                      | 6,900     |           | 0,049  | 0,250       | 7,244       | 0        | DIN-EN 54   | 54     | 0,000    | 0,0        | 0,001    | 0,79               | 0,80                | -      |
| DT_sat [K]:         | 0,2         | 0,0                        | 32,8      |           | 0,4    | 1,9         | 35,2        | 0        | DIN-EN 64   | 64     | 0,000    | 0,0        | 0,001    | 0,55               | 0,55                | -      |
| /elocity, in [m/s]: | 0,75        | 0,75                       | 0,56      |           | 6,84   | 17,88       |             | 0        | DIN-EN 76   | 76,1   | 0,000    | 0,0        | 0,000    | 0,38               | 0,38                | -      |
| Valve state:        | 1.5         |                            | Open      |           |        | -           |             | 0        | DIN-EN 89   | 88,9   | 0,000    | 0,0        | 0,000    | 0,28               | 0,28                | -      |
| Connection:         | ОК          | ОК                         | OK        |           | QK     | ОК          |             | 0        | DIN-EN 108  | 108    | 0,000    | 0,0        | 0,000    | 0,19               | 0,19                | -      |
| Result:             | ~           | ×                          | ×         | 1 1       | V      | 1           | ~           |          |             |        |          |            |          |                    |                     |        |

You can see the share of each component on the pressure drop on top of the calculation details. As you can see, the connections fit and, furthermore, the pressure drop after the expansion valve is reduced significantly and is happening correctly in the AKV valve. You can also see the relevant calculation details such as min and max capacity in the details.

| Condenser           | ×                                                                                                    | ×                                                                                                    | ×                                                                                                    | ×                        | Evaporator                                                                                                    |
|---------------------|----------------------------------------------------------------------------------------------------|----------------------------------------------------------------------------------------------------|----------------------------------------------------------------------------------------------------|--------------------------|----------------------------------------------------------------------------------------------------|
| <del></del>         | Copper pipe<br>DIN-EN 15                                                                                                    | Copper<br>expander<br>DIN-EN 15 x 18                                                                                                    | AKV 15-1                                                                                                    | Copper pipe<br>DIN-EN 18 | - <del></del>                                                                                                    |
| DP distribution:    | 1%                                                                                                    | 0%                                                                                                    | 99%                                                                                                    | 0%                       | Total                                                                                                    |
| Length [m]:         | 10,00                                                                                                    | -                                                                                                    | -                                                                                                    | 1,00                     |                                                                                                    |
| Angle [deg]:        | 0                                                                                                    | -                                                                                                    | -                                                                                                    | 0                        |                                                                                                    |
| Number:             | -                                                                                                    | 1                                                                                                    | -                                                                                                    | -                        |                                                                                                    |
| Max. capacity [kW]: |                                                                                                    |                                                                                                    | 19,40                                                                                                    | -                        |                                                                                                    |
| Min. capacity [kW]: | -                                                                                                    | -                                                                                                    | 1,940                                                                                                    | -                        |                                                                                                    |
| Load [%]:           |                                                                                                    | -                                                                                                    | 77                                                                                                    | · -                      |                                                                                                    |
| DP [bar]:           | 0,046                                                                                                    | 0,000                                                                                                    | 7,169                                                                                                    | 0,029                    | 7,244                                                                                                    |
| DT_sat [K]:         | 0,2                                                                                                    | 0,0                                                                                                    | 34,8                                                                                                    | 0,2                      | 35,2                                                                                                    |
| Velocity, in [m/s]: | 0,75                                                                                                    | 0,75                                                                                                    | 0,56                                                                                                    | 7,67                     |                                                                                                    |
| Valve state:        | -                                                                                                    | -                                                                                                    | Open                                                                                                    | -                        |                                                                                                    |
| Connection:         | ОК                                                                                                    | OK                                                                                                    | OK                                                                                                    | OK                       |                                                                                                    |
| Result:             | <ul> <li>Image: A second second s</li></ul> | <ul> <li>Image: A set of the set of the</li></ul> | <ul> <li>Image: A second second s</li></ul> | <b>V</b>                 | <ul> <li>Image: A set of the set of the</li></ul> |

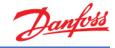

#### 14 Compressor selection

To select a compressor for a system, we will use the following requirements:

- 1. Application: Refrigeration
- 2. Power supply: 50 Hz
- 3. Refrigerant: R404A
- 4. All compressor types.
- 5. Fixed speed

To begin selection, create a new tab and choose the option "Compressors and condensing units". Then select "Compressors".

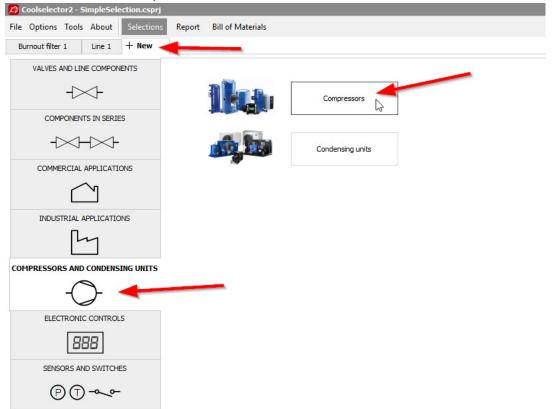

Check the operating conditions are set to:

| Required capacity:           | Evaporation:                        |       |   | Condensation:                       |      |
|------------------------------|-------------------------------------|-------|---|-------------------------------------|------|
| Cooling capacity: V 15,00 kW | Dew point temperature: $\checkmark$ | -15,0 | c | Dew point temperature: $\checkmark$ | 20,0 |
| Show all models              | Useful superheat:                   | 8,0   | ( | Subcooling:                         | 2,0  |
| ● Show: 11                   | Additional superheat:               | 0     | c | Additional subcooling:              | 0    |
| Rating conditions:           | Return gas temperature:             | -7,0  | c | Total subcooling:                   | 2,01 |
| Custom 👻                     |                                     |       |   | Liquid temperature:                 | 17,6 |

Set the application criteria as they were specified in the beginning of this section:

- 1. Application: Refrigeration
- 2. Power supply: 50 Hz
- 3. Refrigerant: R404A
- 4. All compressor types.
- 5. Fixed speed

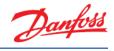

| Application:<br>Refrigeration<br>Low temperature, LT<br>Medium temperature, MT<br>Air conditioning |
|----------------------------------------------------------------------------------------------------|
| Refrigerant:                                                                                       |
| R404A                                                                                              |
| Power supply:                                                                                      |
| *: for dual frequency voltage                                                                      |
| Compressor types:<br>Reciprocating Scroll<br>Fixed speed Fixed speed                               |
| Variable speed Variable speed                                                                      |

#### Coolselector<sup>®</sup>2 now suggests MLZ058T4 as the best possible match:

| Selected | Model     | Technology | Configuration | Refrigerant | Capacity control | Speed [rpm] | Cooling [kW] | Heating [kW] | COP cooling [W/W] | COP heating [W/W] | Power [kW] | Current [A] | Frequency [Hz] | Power supply              | Mass flow [kg/h] | Mate |
|----------|-----------|------------|---------------|-------------|------------------|-------------|--------------|--------------|-------------------|-------------------|------------|-------------|----------------|---------------------------|------------------|------|
| )        | MLZ048T2A | Scrol      | l Single      | R404A       | Fixed speed      | 2900        | 12,70        | 15,67        | 4,27              | 5,27              | 2,974      | 12,26       | 50             | 200 - 220 V 3 ph          | 327,3            | 8    |
| )        | MLZ048T4  | Scrol      | l Single      | R404A       | Fixed speed      | 2900        | 12,77        | 15,66        | 4,42              | 5,42              | 2,888      | 7,468       | 50             | 380 - 400 V (415 V) 3 ph* | 329,3            | 8    |
| С        | MLZ048T4  | Scrol      | l Single      | R404A       | Fixed speed      | 2900        | 12,77        | 15,66        | 4,42              | 5,42              | 2,888      | 7,468       | 50             | 380 - 400 V (415 V) 3 ph* | 329,3            | 8    |
| С        | MLZ048T4A | Scrol      | l Single      | R404A       | Fixed speed      | 2900        | 12,77        | 15,66        | 4,42              | 5,42              | 2,888      | 7,468       | 50             | 380 - 400 V (415 V) 3 ph* | 329,3            | 8    |
| С        | MLZ048T4A | Scrol      | l Single      | R404A       | Fixed speed      | 2900        | 12,77        | 15,66        | 4,42              | 5,42              | 2,888      | 7,468       | 50             | 380 - 400 V (415 V) 3 ph* | 329,3            | 8    |
| ۲        | MLZ058T4  | Scrol      | l Single      | R404A       | Fixed speed      | 2900        | 15,03        | 18,57        | 4,24              | 5,24              | 3,541      | 8,595       | 50             | 380 - 400 V (415 V) 3 ph* | 387,3            | 3 10 |
| C        | MLZ058T4A | Scrol      | l Single      | R404A       | Fixed speed      | 2900        | 15,03        | 18,57        | 4,24              | 5,24              | 3,541      | 8,595       | 50             | 380 - 400 V (415 V) 3 ph* | 387,3            | 3 10 |
| 0        | MLZ058T4A | Scrol      | l Single      | R404A       | Fixed speed      | 2900        | 15,03        | 18,57        | 4,24              | 5,24              | 3,541      | 8,595       | 50             | 380 - 400 V (415 V) 3 ph* | 387,3            | 3 10 |

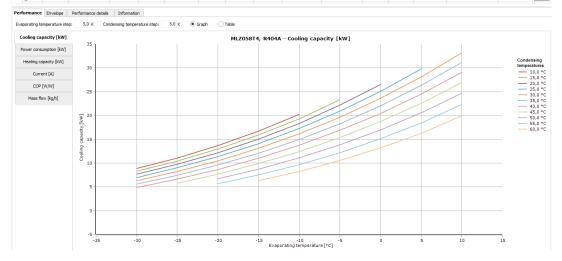

The suggested compressor can achieve the requirement for this cycle and match the demand. You can check that in the last column which indicates the match of the compressor to the given operating conditions.

You can check the details about the compressors in the list on the performance tab in the product performance and information segment. To check the COP at the working conditions, choose the performance tab, then select the COP. Now you can check the COP for the

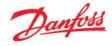

#### compressor on working conditions:

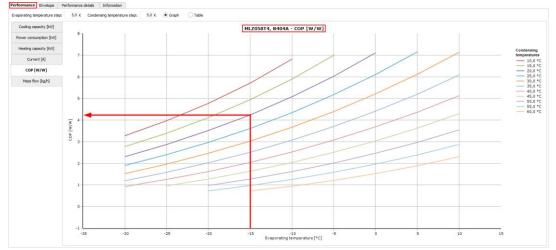

You can also check the COP at this exact working condition in the selection segment:

| Selected | Model     | Technology | Configuration | Refrigerant | Capacity control | Speed [rpm] | Cooling [kW] | COP cooling [W/W] | Heating [kW] | COP heating [W/W] | Power [kW] | Current [A] | Frequency [Hz] | Power supply              | Mass flow [kg/h] | Match |
|----------|-----------|------------|---------------|-------------|------------------|-------------|--------------|-------------------|--------------|-------------------|------------|-------------|----------------|---------------------------|------------------|-------|
| 0        | MLZ048T4A | Scroll     | Single        | R404A       | Fixed speed      | 2900        | 12,77        | 4,42              | 15,66        | 5,42              | 2,888      | 7,468       | 50             | 380 - 400 V (415 V) 3 ph* | 329,3            | 85%   |
| 0        | MLZ048T4A | Scroll     | Single        | R404A       | Fixed speed      | 2900        | 12,77        | 4,42              | 15,66        | 5,42              | 2,888      | 7,468       | 50             | 380 - 400 V (415 V) 3 ph* | 329,3            | 85%   |
| ۲        | MLZ058T4  | Scroll     | Single        | R404A       | Fixed speed      | 2900        | 15,03        | 4,24              | 18,57        | 5,24              | 3,541      | 8,595       | 50             | 380 - 400 V (415 V) 3 ph* | 387,3            | 100%  |
| 0        | MLZ058T4A | Scroll     | Single        | R404A       | Fixed speed      | 2900        | 15,03        | 4,24              | 18,57        | 5,24              | 3,541      | 8,595       | 50             | 380 - 400 V (415 V) 3 ph* | 387,3            | 100%  |
| 0        | MLZ058T4A | Scroll     | Single        | R404A       | Fixed speed      | 2900        | 15,03        | 4,24              | 18,57        | 5,24              | 3,541      | 8,595       | 50             | 380 - 400 V (415 V) 3 ph* | 387,3            | 100%  |

#### 15 Understanding superheat

Some superheat is required for the refrigerant at the compressor inlet to ensure avoidance of liquid droplets in the compressor.

The useful superheat is the superheat inside the evaporator which contributes to the cooling capacity. However, a very high useful superheat decreases the evaporator efficiency as well as the density at the evaporator outlet which results in higher compressor consumption. This value is set to 8 K by default in Coolselector<sup>®</sup>2.

Additional superheat happens after the evaporator in the suction line. A longer length of the suction line would result in a higher additional superheat. This is set to zero by default as it is highly affected by the length and size of the suction line which is not provided to Coolselector<sup>®</sup>2. However, you should try to provide an accurate value or estimation for a good selection.

If you change the additional superheat to 5 K, the suggested compressor in Coolselector<sup>®</sup>2 will change to MLZ058T2, which allows a slightly higher volumetric flow rate to support the given cooling capacity.

The reason is that increasing the useful superheat would result in decrease of density after the suction line at the compressor inlet. The mass flow rate required for the cooling capacity would be the same (you can check that in the performance details tab), but a lower density means a higher volumetric flow rate which results in demand for a slightly larger compressor. Another important aspect regarding additional superheat is the discharge temperature which can be affected significantly and would affect selection of components in the discharge line, as well as compressors or condensing units.

Hence providing additional superheat correctly is important for proper selection and suggestion.

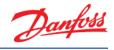

### 16 Electronic controller selection

To select a controller for our system, we will use the following requirements:

- 1. Expansion Valve Type: EEV AKV
- 2. Number of Compressors: Single compressor
- 3. Communication: MOD bus

To begin selection, create a new tab and choose the option "electronic controls". Then select "case controllers":

| 🛱 Coolselector2 - Si | mpleSele    | ction.csprj |        |            |         |                  |  |  |  |  |  |
|----------------------|-------------|-------------|--------|------------|---------|------------------|--|--|--|--|--|
| File Options Tools   | About       | Selections  | Report | Bill of Ma | terials |                  |  |  |  |  |  |
| Burnout filter 1     | Line 1      | Compresso   | ors 1  | + New      |         |                  |  |  |  |  |  |
|                      |             | ENTS        |        |            |         | Case controllers |  |  |  |  |  |
| COMPONENTS           | S IN SERIE  | s           |        | *55 Å      | 11.1 WA |                  |  |  |  |  |  |
|                      |             | -           |        |            |         |                  |  |  |  |  |  |
| COMMERCIAL A         | PPLICATIO   | DNS         |        |            |         |                  |  |  |  |  |  |
| $\subseteq$          | 7           |             |        |            |         |                  |  |  |  |  |  |
| INDUSTRIAL AF        | PPLICATIO   | NS          |        |            |         |                  |  |  |  |  |  |
| Ľ                    | 1           |             |        |            |         |                  |  |  |  |  |  |
| COMPRESSORS AND C    | CONDENSI    | NG UNITS    |        |            |         |                  |  |  |  |  |  |
| -C                   | )-          |             |        |            |         |                  |  |  |  |  |  |
| ELECTRONIC           | CONTROL     | 5           |        |            |         |                  |  |  |  |  |  |
| 88                   | 18          |             |        |            |         |                  |  |  |  |  |  |
| SENSORS AND          | SWITCHE     | S           |        |            |         |                  |  |  |  |  |  |
| PO                   | <u>م</u> ره |             |        |            |         |                  |  |  |  |  |  |

If you apply the requirements in the selection criteria segment, Coolselector<sup>®</sup>2 will suggest the controllers that can satisfy the requirements:

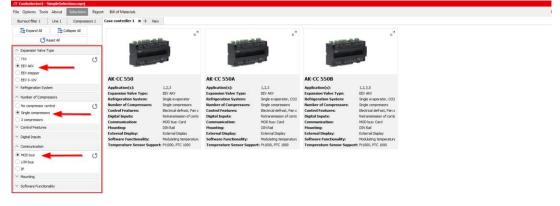

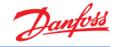

You can add additional criteria such as the "Dual case sections" requirement in the "Refrigeration System" section:

| Burnout filter 1 Line 1 Compressors 1                                                                                                    | Case controller 1 × + New                                                                                                    |
|----------------------------------------------------------------------------------------------------|----------------------------------------------------------------------------------------------------|
| The Depand All         The Collapse All           Image: Collapse All         Image: Collapse All           Image: Collapse All         Image: Collapse All <t< td=""><td>e<sup>7</sup></td></t<> | e <sup>7</sup>                                                                                                    |
| EEV 0-10V  Refrigeration System  Single evaporator  OC2 systems  Up to 4 evaporators  Dup to 4 evaporators  Number of Compressors  Number of Compressors  Single compressors  Single compressors                                                                                                    | Number of Compressors     Single compressors     Control Features: Electrical defrost, Fan c     Digital Inputs: Retransmission of conta     Communication: MOD bus: Card     Mounting: DIN Rail |
| Compressors     Control Features     Digital Inputs     Communication     MoD bus     Dis     LON bus     Dis     You Mounting     Software Functionality                                                                                                    |                                                                                                    |

As is evident from above, Coolselector<sup>®</sup>2 suggests the AK-CC 550B as the best matched alternative for the given selection criteria.

#### 17 Creating a report

Now, after going through the selections and calculation phase, we will create a report.

View the report by clicking on "Report" in the menu bar of Coolselector<sup>®</sup>2. This opens the report section:

| パ Coolselector2 - SimpleSelection.csprj                      |                                                                                                    | _ = ×                      |
|--------------------------------------------------------------|----------------------------------------------------------------------------------------------------|----------------------------|
| File Options Tools About Selections Report Bill of Materials |                                                                                                    | Copy Selection Screen Dump |
| 🚔 Print                                                      | PDF         Export         ▼         I         I |                            |
| √ Update                                                     | A hor Export V N V V V V V V V V V V V V V V V V V                                                                                                    |                            |
|                                                              |                                                                                                    |                            |
| Project information:                                         | October la start                                                                                                    | Danfoss                    |
| Project name:                                                | Coolselector2                                                                                                    |                            |
| Comments:                                                    | Project information                                                                                                    |                            |
|                                                              | Project name:                                                                                                    |                            |
| Created by:                                                  | Comments:                                                                                                    |                            |
|                                                              | Created by:                                                                                                    |                            |
| Items to include in report:                                  | Coolselector2 version: 2.3.2. Database: 34.34.1.13.3.15                                                                                                    |                            |
| Select All                                                   | Printed: 8. august 2018                                                                                                    |                            |
|                                                              | Preferences used: All applications                                                                                                    |                            |
| Deselect All                                                 |                                                                                                    |                            |
| Burnout filter 1                                             | Burnout filter: Burnout filter 1                                                                                                    |                            |
| B- ✓ Line 1<br>B- ✓ Compressors 1                            | On section a secondition of                                                                                                    |                            |
| Compressors 1                                                | Operating conditions Refrigerant: R404A Cooling capacity:                                                                                                    | 15.00.111                  |
|                                                              | 5 1 5                                                                                                    | 15,00 kW                   |
|                                                              | Mass flow in line: 386,7 kg/h Heating capacity:<br>Evaporating dew point temperature: -15,0 °C Condensing dew point temperature:                                                                                                    | 18,41 kW<br>20,0 °C        |
|                                                              | Evaporating dew point temperature: -15,0 °C Condensing dew point temperature:<br>Evaporating pressure: 3,642 bar Condensing pressure:                                                                                                    | 10.89 bar                  |
|                                                              | Evaporating pressure: 5,642 bar Condensing pressure.<br>Evaporating mean temperature: -15,2 °C Subcooling:                                                                                                    | 2.0 K                      |
|                                                              | Useful superheat: 8,0 K Additional subcooling:                                                                                                    | 0 K                        |
|                                                              | Additional superheat: 0 K                                                                                                    | U IX                       |
|                                                              | Discharge temperature: 39,9 °C                                                                                                    |                            |
|                                                              | System and line: Dry expansion system. Suction line                                                                                                    |                            |
|                                                              | Selection criteria: Velocity: 12,00 m/s                                                                                                    |                            |
|                                                              |                                                                                                    |                            |
|                                                              |                                                                                                    |                            |
|                                                              |                                                                                                    |                            |
|                                                              |                                                                                                    |                            |
|                                                              |                                                                                                    |                            |
|                                                              |                                                                                                    |                            |
|                                                              |                                                                                                    |                            |
|                                                              |                                                                                                    |                            |
|                                                              | Selection: DCR 0489-DA                                                                                                    |                            |
|                                                              |                                                                                                    |                            |
|                                                              |                                                                                                    |                            |
|                                                              |                                                                                                    | ×                          |

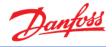

The segment for the project information will be blank if you did not enter this information before (in the settings). You can fill this in and modify the report to suit your requirements, the following steps will show you how.

1. To add your name to Coolselector<sup>®</sup>2, open "Options | User, Language and Country ..." and then add your name and click "OK"

| Ele Options     Selections     Report     Bill of Materials     Copy Selection     Servern Dump       Units     Print     Prop     Export     NI     NI     NI     Print     Print       Voids     Syle_     Propert vial     NI     NI     NI     Print     Definition       Project mane:     Coolselector2     Definition     Viewer, Language and Country     X                                                                                                    | 2 Coolselector2 - SimpleSelection.csm |                                                  | - ¤ ×               |
|----------------------------------------------------------------------------------------------------|---------------------------------------|--------------------------------------------------|---------------------|
| Units Units Units User, Language and Country.                                                                                                    |                                       |                                                  |                     |
| Use, Language and Country                                                                                                    | Print .                               | 1 PDF Export ▼ 🕅 4 🕨 🕅 🔍 100% ∨ 🔍                | Page 1 of 7         |
| Prok Style Project name: Connents: User, Language and Country X                                                                                                    |                                       |                                                  | <b>^</b>            |
| Comments: Viser, Language and Country X                                                                                                    |                                       |                                                  |                     |
| Comments: Viser, Language and Country X                                                                                                    |                                       | On all a share?                                  | Dantoss             |
| Defer it areas used in assortion                                                                                                    | Project name:                         | COOISCIECTOR                                     | 0-T                 |
| Defailtname used in reports                                                                                                    | Comments:                             | User, Language and Country                       |                     |
|                                                                                                    |                                       | Default name used in reports:                    |                     |
| Created by: Density Faircovers                                                                                                    | Created by:                           | Name:                                            |                     |
|                                                                                                    |                                       |                                                  |                     |
| Items to induce in report: Language and Country:<br>Data of the second second sec |                                       |                                                  |                     |
| I annunger English (Julied States)                                                                                                    |                                       |                                                  |                     |
| Dereket All Star Collapse All Country Dermark V                                                                                                    | Deselect All                          |                                                  |                     |
| ⊕- V Burnout filer 1                                                                                                    |                                       |                                                  |                     |
| ⊕ ✓ Line 1     Show all products regardless of selected country                                                                                                    |                                       | Show all products regardless of selected country |                     |
| Case controller 1 Enable selection of non-standard products: 15.00 kW                                                                                                    |                                       | Enable selection of non-standard products:       | 15.00 kW            |
| User name: 18,41 kW                                                                                                    |                                       | User name:                                       |                     |
| Password: emperature: 20,0 °C                                                                                                    |                                       | Password:                                        | emperature: 20,0 °C |
| Non-standard products will be shown in brackets 10,89 bar                                                                                                    |                                       | Non-standard products will be shown in brackets  |                     |
| 2.0 K                                                                                                    |                                       |                                                  |                     |
| OK Cancel OK                                                                                                    |                                       | OK Cancel                                        | U K                 |
| ersenarge temperature, satja e                                                                                                    |                                       |                                                  |                     |
| System and line: Dry expansion system. Suction line                                                                                                    |                                       |                                                  |                     |
| Selection criteria: Velocity: 12,00 m/s                                                                                                    |                                       | Selection criteria: Velocity: 12,00 m/s          |                     |
|                                                                                                    |                                       |                                                  |                     |
|                                                                                                    |                                       |                                                  |                     |
|                                                                                                    |                                       |                                                  |                     |
|                                                                                                    |                                       | <b>+</b> +                                       |                     |
| - $  -$                                                                                                    |                                       | Щ Ц                                              |                     |
|                                                                                                    |                                       |                                                  |                     |
|                                                                                                    |                                       |                                                  |                     |
| Selection: DCR 0489-DA                                                                                                    |                                       | Selection: DCR 0489-DA                           |                     |
|                                                                                                    |                                       |                                                  |                     |
|                                                                                                    |                                       |                                                  | ¥                   |

Now your name should be on the report preview section. You can also add a project name. After that, click "Update" to update the report preview:

| 🗸 Update 🔫 🛶 🛶                     | i 🖶 Print | 🔁 PDF Export 💌 🕅                   |                      | , 100% ∨ 🤤 Page 1 of 7            |           |  |
|------------------------------------|-----------|------------------------------------|----------------------|-----------------------------------|-----------|--|
| oject information:<br>roject name: |           | Coolselector2                      |                      |                                   | Danfoss   |  |
| Simple Selection                   |           | COUISEIECIUIZ                      |                      | C                                 |           |  |
| omments:                           |           | Project information                |                      |                                   |           |  |
|                                    |           | Project name: Simple S             | election             |                                   |           |  |
| reated by:                         |           | Comments:                          |                      |                                   |           |  |
| Janfoss                            | 1         | Created by: Danfoss                |                      |                                   |           |  |
| ns to include in report:           |           |                                    | atabase: 34.34.1.13. | 3.15                              |           |  |
|                                    |           | Printed: 8. augus                  | t 2018               |                                   |           |  |
| -                                  |           | Preferences used: All applie       |                      |                                   |           |  |
| Deselect All                       |           |                                    |                      |                                   |           |  |
| Burnout filter 1                   |           | Burnout filter: Burnout filter     |                      |                                   |           |  |
| V Line 1                           |           |                                    |                      |                                   |           |  |
| Compressors 1                      |           | Operating conditions               |                      |                                   |           |  |
| ✓ Case controller 1                |           | Refrigerant:                       | R404A                | Cooling capacity:                 | 15,00 kW  |  |
|                                    |           | Mass flow in line:                 | 386,7 kg/h           | Heating capacity:                 | 18,41 kW  |  |
|                                    |           | Evaporating dew point temperature: | -15.0 °C             | Condensing dew point temperature: | 20.0 °C   |  |
|                                    |           | Evaporating pressure:              | 3,642 bar            | Condensing pressure:              | 10,89 bar |  |
|                                    |           | Evaporating mean temperature:      | -15.2 °C             | Subcooling:                       | 2.0 K     |  |
|                                    |           | Useful superheat:                  | 8.0 K                | Additional subcooling:            | 0 K       |  |
|                                    |           | Additional superheat:              | 0 K                  | riaditional objectioning.         |           |  |
|                                    |           | Discharge temperature:             | 39.9 °C              |                                   |           |  |
|                                    |           |                                    | system. Suction lin  | 10                                |           |  |
|                                    |           | Selection criteria: Velocity: 12,0 |                      |                                   |           |  |
|                                    |           | velocity. 12,0                     |                      |                                   |           |  |
|                                    |           |                                    | -                    |                                   |           |  |
|                                    |           |                                    |                      |                                   |           |  |
|                                    |           |                                    | +1                   | +                                 |           |  |
|                                    |           |                                    | ±Ι                   | 土                                 |           |  |
|                                    |           |                                    | <b>+</b> 1           | +                                 |           |  |
|                                    |           |                                    |                      | 4 H                               |           |  |
|                                    |           |                                    |                      | ×1,                               |           |  |
|                                    |           |                                    |                      |                                   |           |  |
|                                    |           | Selection: DCR 0489-DA             |                      |                                   |           |  |

2. You can add/remove included information in the report. To do so, click on the "+" sign beside each list to see the available options, or click on the "Collapse all"

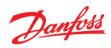

button. Add the required fields and click update and check the result. Note that each list belongs to one tab on your "Selections" section:

| •                                 | out Selections Report | Bill of Materials |                                                                                 |             |                |                     |                     |                |         |                |                |      |  |
|-----------------------------------|-----------------------|-------------------|---------------------------------------------------------------------------------|-------------|----------------|---------------------|---------------------|----------------|---------|----------------|----------------|------|--|
| 🗸 U                               | pdate                 | 🖶 Print           | T2 PDF                                                                          | Export      |                | 4 Þ M               | و 10                | )% \           | / 🔍 Pag |                | Dan            | fors |  |
| oject information:                |                       |                   | Cools                                                                           | elector2    |                |                     |                     |                |         |                | Jun            |      |  |
| oject name:                       |                       |                   |                                                                                 |             |                | <b>.</b>            |                     |                |         |                |                |      |  |
| imple Selection                   |                       |                   | V 12121                                                                         | -G, R404A - | 4110 rpm -     | Cooling o           | capacity            | [KVV]          |         |                |                |      |  |
| mments:                           |                       |                   | 35 -                                                                            | VTZ121-G,   | R404A - 41     | 10 rpm -            | Cooling             | capacity       | [kW]    |                |                |      |  |
| eated by:                         |                       |                   | 55                                                                              |             |                |                     |                     |                |         |                | Condensing     |      |  |
| infoss                            |                       |                   | 30 -                                                                            |             |                |                     |                     | -              | 1       |                | temperatures   |      |  |
|                                   |                       |                   |                                                                                 |             |                |                     |                     |                |         |                | - 20,0 °C      |      |  |
| to include in report:             |                       |                   | § 25 -                                                                          |             |                |                     | /                   |                | 1       |                | 30,0 °C        | c    |  |
| Select All                        | Expand All            |                   | ≥ 20                                                                            |             |                |                     |                     |                | 1       |                |                | c i  |  |
| Deselect All                      | Collapse All          |                   | 20<br>20<br>20<br>20<br>20<br>20<br>20<br>20<br>20<br>20<br>20<br>20<br>20<br>2 |             |                |                     |                     |                |         |                | - 45,0 °C      | 0    |  |
| ✓ Burnout filter 1                |                       |                   | 0 15                                                                            |             |                |                     |                     |                |         |                | 50,0 °C        |      |  |
| Performance cur                   | ve                    |                   | Gooling<br>Cooling                                                              |             |                |                     |                     |                |         |                | 60,0 °C        | c    |  |
| System performa                   |                       |                   |                                                                                 |             |                |                     |                     |                |         |                |                |      |  |
| Component perf                    | ormance details       |                   | 5-                                                                              |             |                |                     |                     |                |         |                |                |      |  |
| ✓ Line 1                          |                       |                   | 0-                                                                              |             |                |                     | -                   |                |         |                |                |      |  |
| System performance cur            |                       |                   |                                                                                 |             |                |                     |                     |                |         |                |                |      |  |
| Component perf                    |                       |                   | -5 -                                                                            |             |                |                     | -                   |                |         |                |                |      |  |
| ✓ Compressors 1                   |                       |                   | -35                                                                             | -30         | -25 -20<br>Eva | -15<br>porating tem | -10<br>operature [* | -5 0<br>PC1    | 5       | 10             |                |      |  |
| Code number                       |                       |                   |                                                                                 |             |                |                     |                     |                |         |                |                |      |  |
| Envelope                          |                       |                   | VITTO                                                                           | 0.04044     | 4440           | 0 "                 |                     | 1.140          |         |                |                |      |  |
| System performa<br>Technical data | ance details          |                   | V 12121                                                                         | -G, R404A - | 4110 rpm -     | Cooling o           | capacity            | [KVV]          |         |                |                |      |  |
| Polynomials                       |                       |                   |                                                                                 | -35.0 -3    | 0.0 -25.0      | -20.0               |                     | -10.0          |         |                |                |      |  |
| ✓ Cooling capacity                |                       |                   | Tc\Te                                                                           | -35,0       | 0,0 -25,0      | -20,0               | -15,0               | -10,0          | -5,0    | 0              | 5,0            | 10,0 |  |
| Power consumpt                    |                       |                   | 15,0                                                                            | -           |                | -                   | -                   | -              | -       | -              | -              |      |  |
| Heating capacity                  |                       |                   | 20,0                                                                            |             | 497 8,746      | 11,56               | 15,00               | 19,14          | 24,06   | -              | -              |      |  |
| Current<br>COP                    |                       |                   | 25,0                                                                            |             | 869 7,991      | 10,64               | 13,89               | 17,80          | 22,44   | 27,90          | -              |      |  |
| Mass flow                         |                       |                   | 30,0                                                                            |             | 259 7,246      | 9,723               | 12,76               | 16,43          | 20,80   | 25,94          | 31,92          |      |  |
| ✓ Case controller 1               |                       |                   | 35,0                                                                            |             | 6,510          | 8,807               | 11,63               | 15,04          | 19,13   | 23,94          | 29,56          |      |  |
|                                   |                       |                   | 40,0                                                                            |             | 103 5,788      | 7,893               | 10,49               | 13,64          | 17,42   | 21,91          | 27,16          |      |  |
|                                   |                       |                   | 45,0                                                                            |             | 559 5,079      | 6,983               | 9,341               | 12,22          | 15,70   | 19,84          | 24,71          |      |  |
|                                   |                       |                   | 50.0                                                                            | - 3         | 4,386          | 6,080               | 8,193               | 10,79          | 13,95   | 17,74          | 22,23          | -    |  |
|                                   |                       |                   |                                                                                 | -           |                |                     |                     |                |         |                |                |      |  |
|                                   |                       |                   | 55,0                                                                            | -           | - 3,713        | 5,186<br>4,307      | 7,044               | 9,356<br>7,917 | 12,19   | 15,62<br>13,49 | 19,72<br>17,18 | -    |  |

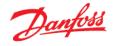

3. Click the "PDF" button at the top of the report preview to export your report as a PDF. You have multiple options for your exported PDF, such as printing specific pages in the report, adding extra information, or securing your pdf file with a password. Investigate those options for further details.

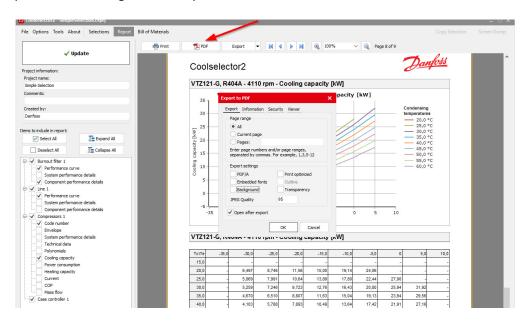

You will then be asked for the name and the location of the document and you can click "save". If you selected the option "Open after export", the report will then automatically open.

#### 18 Selecting a code number

Coolselector<sup>®</sup>2 will enable you to select the relevant code numbers for the selected products. Depending on the product type, this code number can be accessed/modified differently.

If you are currently in the 'report' (following section 17), first, go to the "Selections" section by clicking on the "Selections" button in the menu bar (see "1" in the snippet below).

Next, go to any open tab (in this case "Burnout filter  $1^{"}$  – see "2" in the snippet below) and select the tab for code number selection ("3" in the snippet below). Then select the proper casing and filters. E.g. in an example with a burnout filter, we would like to have the DIN connection casing with copper connection to match our installation and a pack of 8 filter cores:

#### Coolselector<sup>®</sup>2 User Guide

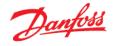

|                                | 1 × Line 1                         | Compressors 1               | Case co                                 | ntroller 1 +                                                                               | New                                                  |                                      |             |                            |                       |                 |            |                    |                        |                  |                             |        |           |
|--------------------------------|------------------------------------|-----------------------------|-----------------------------------------|--------------------------------------------------------------------------------------------|------------------------------------------------------|--------------------------------------|-------------|----------------------------|-----------------------|-----------------|------------|--------------------|------------------------|------------------|-----------------------------|--------|-----------|
| stem Dry                       |                                    | ~ @                         |                                         | ting conditions:<br>acity:                                                                 |                                                      |                                      |             | oration:                   |                       | Conder          |            |                    |                        | ditional:        |                             |        |           |
| k on diagrum                   | to select line:                    | \                           |                                         |                                                                                            |                                                      |                                      |             | oration:<br>point temperat |                       |                 | oint tempe |                    |                        |                  |                             |        |           |
| ected line:                    | <b>Fuction line</b>                | 1                           |                                         | ing capacity:                                                                              |                                                      | 5,00 kW                              |             |                            |                       |                 |            |                    |                        | Discharge to     | emperature: 39              | 9 °C   |           |
|                                |                                    |                             |                                         | flow in line:                                                                              |                                                      | 386,7 kg/h                           |             | ul superheat:              | 8,0 K                 |                 | -          |                    | 2,0 K                  |                  |                             |        |           |
|                                | -2                                 |                             | Heati                                   | ing capacity:                                                                              | 1                                                    | 18,41 kW                             | Addit       | ional superheat            | . 0 к                 | Addition        | nal subcoo | ling:              | 0 К                    |                  |                             |        |           |
| ΓT Ι                           |                                    |                             | Selection                               | on criteria:                                                                               |                                                      |                                      |             |                            |                       |                 |            |                    |                        |                  |                             |        |           |
| ±                              |                                    | 11                          | OPre                                    | ssure drop:                                                                                | 0                                                    | ,050 bar                             | ◯ Sat       | uration tempera            | ture drop:            |                 |            |                    |                        |                  |                             |        |           |
| +                              |                                    | +                           | • Vel                                   | ocity:                                                                                     | 1                                                    | 2,00 m/s                             |             | 0,1 K                      |                       |                 |            |                    |                        |                  |                             |        |           |
|                                |                                    | 1T                          | Suction in                              | ne (Dry expansion                                                                          | system.                                              | R404A, Burn                          | out filter) |                            |                       |                 |            |                    |                        |                  |                             |        |           |
|                                | EV.                                | 7                           |                                         | n: DCR 0489-D/                                                                             |                                                      |                                      |             | rs: (023U7268              | 3, 023U5381)          |                 |            |                    |                        |                  |                             |        |           |
|                                |                                    |                             | Selected                                | Туре                                                                                       | NS K                                                 | / [m^3/h] D                          | P [bar]     | DT_sat [K] Ve              | locity, in [m/s] Aci  | d capacity [g]  | Result     |                    |                        |                  |                             |        |           |
| gerant:                        | R404A                              | ~                           | 0                                       | DCR 0967-DA                                                                                | 20                                                   | 11,28                                | 0,068       | 0,5                        | 15,49                 | 53,3            | 1          |                    |                        |                  |                             |        |           |
| ections:                       | All                                | ¥                           | 0                                       | DCR 01447-DA                                                                               | 20                                                   | 12,94                                | 0,051       | 0,4                        | 15,49                 | 79,9            | 1          |                    |                        |                  |                             |        |           |
| uct families                   |                                    |                             | ۲                                       | DCR 0489-DA                                                                                | 25                                                   | 15,06                                | 0,038       | 0,3                        | 9,48                  | 26,7            | 1          |                    |                        |                  |                             |        |           |
|                                |                                    | DAS                         | 0                                       | DCR 0969-DA                                                                                | 25                                                   | 17,16                                | 0,029       | 0,2                        | 9,48                  | 53,3            | ×          |                    |                        |                  |                             |        |           |
|                                | D                                  | CR-DA                       | 0                                       | DCR 01449-DA                                                                               | 25                                                   | 17,17                                | 0,029       | 0,2                        | 9,48                  | 79,9            | >          |                    |                        |                  |                             |        |           |
| -                              |                                    |                             | -                                       |                                                                                            |                                                      |                                      |             |                            |                       |                 | , P0       |                    |                        |                  |                             |        |           |
|                                |                                    |                             |                                         |                                                                                            |                                                      | nce details                          |             | umber select               | ion                   |                 |            |                    |                        |                  |                             |        |           |
| 11                             |                                    |                             |                                         | ed code number                                                                             | 's: (023                                             | U7268, 023                           | J5381)      |                            |                       | -3              |            |                    |                        |                  |                             |        |           |
|                                | ·                                  |                             | Selection                               |                                                                                            |                                                      |                                      |             | -                          |                       |                 | 1          |                    |                        |                  | Common values:              |        |           |
|                                |                                    |                             |                                         | mber 🖬 Connect                                                                             |                                                      |                                      |             | h                          |                       |                 | material   | Connection standar | _                      |                  | Attribute                   |        | Value     |
|                                |                                    |                             |                                         | 23U7253 ANSI so                                                                            | -                                                    |                                      |             | 0051100                    | DCR 0489s             | Copper          |            |                    | 57024282               |                  | Quantity                    |        | 1         |
|                                | th exchangeable<br>after compresse | e DA-burn-out filter insert |                                         | 23U7453 ANSI Bu                                                                            |                                                      |                                      | VSI solder  | ing ODF 1 1/8"             | -                     | Steel           |            | ANSI/ASME B36.10   |                        |                  | Approval                    |        | CE,CSA,   |
| housing wit                    | arter compress                     | 4                           |                                         | 23U7268 DIN-EN                                                                             |                                                      |                                      |             |                            | DCR 0489s             | Copper          |            |                    | 57024282               |                  | Max. Working Pres           |        |           |
| emove acid a<br>6 Molecular s  |                                    |                             | 02                                      | 23U7452 ANSI Bu                                                                            | tt weid 1                                            | - Sch. 80. DI                        |             |                            | DCR 0489              | Steel           |            | ANSI/ASME B36.10   |                        |                  | Temperature rang            | e [*C] | -40.0 - 7 |
| emove acid a<br>6 Molecular s  | sieve.<br>aluminia oxid.           |                             |                                         |                                                                                            |                                                      |                                      |             |                            |                       |                 |            |                    |                        | 26649            | Type                        |        | DCR       |
| emove acid a<br>6 Molecular s  |                                    |                             |                                         | 23U7052 ANSI Bu                                                                            |                                                      |                                      |             |                            | DCR 0489              | Steel           |            | ANSI/ASME B36.10   |                        |                  |                             |        |           |
| emove acid a<br>6 Molecular s  |                                    |                             | 02                                      | 23U7053 ANSI Bu                                                                            | tt weld 1                                            | " Sch. 80. Af                        |             |                            | DCR 0489              | Steel           |            | ANSI/ASME B36.10/  | 4 57024282             |                  |                             |        |           |
| emove acid a<br>6 Molecular s  |                                    |                             | 02                                      | 23U7053 ANSI Bu<br>23U7285 ANSI so                                                         | tt weld 1<br>dering O                                | " Sch. 80. Af<br>DF 1 1/8"           |             |                            | DCR 0489<br>DCR 0489s | Steel<br>Copper |            |                    | 4 57024283<br>57024283 | 02466            |                             |        |           |
| move acid a<br>Molecular s     |                                    |                             | 02                                      | 23U7053 ANSI Bu                                                                            | tt weld 1<br>dering O                                | " Sch. 80. Af<br>DF 1 1/8"           |             |                            | DCR 0489              | Steel           |            |                    | 4 57024282             | 02466            |                             |        |           |
| move acid a<br>Molecular s     |                                    |                             | 02                                      | 23U7053 ANSI Bu<br>23U7285 ANSI so<br>23U7252 DIN-EN                                       | tt weld 1<br>dering O                                | " Sch. 80. Af<br>DF 1 1/8"           |             |                            | DCR 0489<br>DCR 0489s | Steel<br>Copper |            |                    | 4 57024283<br>57024283 | 102466<br>149614 | Common to luce              |        |           |
| move acid a<br>Molecular s     |                                    |                             | 02<br>02<br>02<br>Selection             | 23U7053 ANSI Bu<br>23U7285 ANSI so<br>23U7252 DIN-EN                                       | tt weld 1<br>dering O<br>soldering                   | " Sch. 80. Af<br>DF 1 1/8"<br>ODF 28 | VSI solder  |                            | DCR 0489<br>DCR 0489s | Steel<br>Copper |            |                    | 4 57024283<br>57024283 | 102466<br>149614 | Common values               |        |           |
| emove acid a<br>% Molecular s  |                                    | 6                           | 02<br>02<br>02<br>Selection<br>Code Nur | 23U7053 ANSI Bu<br>23U7285 ANSI so<br>23U7252 DIN-EN<br>n: 48-DA<br>mber <b>1</b> Quantity | tt weld 1<br>dering O<br>soldering                   | " Sch. 80. Al<br>DF 1 1/8"<br>ODF 28 | VSI solder  |                            | DCR 0489<br>DCR 0489s | Steel<br>Copper |            |                    | 4 57024283<br>57024283 | 102466<br>149614 | Attribute                   | Value  | _         |
| remove acid a<br>% Molecular s |                                    | 5>                          | Selection<br>Code Nur<br>✓ 02           | 23U7053 ANSI Bu<br>23U7285 ANSI so<br>23U7252 DIN-EN                                       | tt weld 1<br>dering O<br>soldering<br>r T EAI<br>570 | " Sch. 80. Af<br>DF 1 1/8"<br>ODF 28 | ISI solder  |                            | DCR 0489<br>DCR 0489s | Steel<br>Copper |            |                    | 4 57024283<br>57024283 | 102466<br>149614 | Attribute<br>Gasket induded |        | _         |

Then go to the tab for liquid-line calculation and select the code number for the AKV valve. E.g. we select the one with DIN-EN connection again to match our selection:

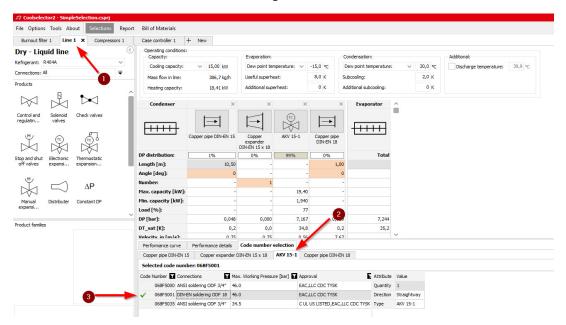

Now, for the compressor code number you need to go the "Information" tab, where you can select the code number and also see other information about the compressor, including the

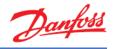

#### spare parts available for the compressor:

| File Options Tools About Selections Report | Bill of Materials                                                                                                    |                                                                                                    |                                                                                                    |                                                                                                    |                                                  |                 |                                        |                  | Co Co                            | py Selection       | 🗒 Screen Dun   |
|--------------------------------------------|----------------------------------------------------------------------------------------------------|----------------------------------------------------------------------------------------------------|----------------------------------------------------------------------------------------------------|----------------------------------------------------------------------------------------------------|--------------------------------------------------|-----------------|----------------------------------------|------------------|----------------------------------|--------------------|----------------|
| Burnout filter 1 Line 1 Compressors 1 ×    | Case controller 1 + M                                                                                                    | lew                                                                                                    |                                                                                                    |                                                                                                    |                                                  |                 |                                        |                  |                                  |                    |                |
| 5 Select compressor:                       |                                                                                                    |                                                                                                    | 21 22                                                                                                    |                                                                                                    |                                                  | 0 2 2           |                                        |                  |                                  |                    |                |
| Application:                               | Required capacity:                                                                                                    |                                                                                                    | Evaporation:                                                                                                    |                                                                                                    |                                                  | Condensation    |                                        |                  |                                  |                    |                |
| ✓ Refrigeration Heating                    | Cooling capacity:                                                                                                    | ✓ 15,00 kW                                                                                                    | Dew point temperat                                                                                                    | ure: V                                                                                                    | -15,0 °C                                         | Dew point te    | emperature: v                          | 20,0 °C          |                                  |                    |                |
| ✓ Low temperature, LT                      | Show all models                                                                                                    |                                                                                                    | Useful superheat:                                                                                                    |                                                                                                    | 8,0 K                                            | Subcooling:     |                                        | 2,0 K            |                                  |                    |                |
| ✓ Medium temperature, MT                   | Show:                                                                                                    | 11 C models                                                                                                    | Additional superheat                                                                                                    | :                                                                                                    | 0 K                                              | Additional sub  | pcooling:                              | 0 К              |                                  |                    |                |
| Air conditioning                           | ating conditions:                                                                                                    |                                                                                                    | Return gas temp                                                                                                    | erature:                                                                                                    | -7,0 °C                                          | Total subcool   | ina:                                   | 2,0 K            |                                  |                    |                |
| Refrigerant:                               | Custo                                                                                                    | m 👻                                                                                                    |                                                                                                    |                                                                                                    |                                                  | Liquid temper   | -                                      | 17.6 °C          |                                  |                    |                |
| R404A 👻                                    |                                                                                                    |                                                                                                    |                                                                                                    |                                                                                                    |                                                  |                 |                                        |                  |                                  |                    |                |
| Power supply:                              | Selection: VTZ121-G, R404                                                                                                    | A - 4110 rpm                                                                                                    |                                                                                                    |                                                                                                    |                                                  |                 |                                        |                  |                                  |                    |                |
| 50 Hz     60 Hz     DC                     | Selected Model                                                                                                    | Technology Co                                                                                                    | nfiguration Refrigerant                                                                                                    | Capacity control S                                                                                                    | Speed [rpm] (                                    | Cooling [kW] CO | OP cooling [W/W] Heating               | [kW] COP         | heating [W/W]                    | Power [kW] O       | urrent [A] Fre |
|                                            | O MLZ048T4A                                                                                                    | Scroll                                                                                                    | Single R404A                                                                                                    | Fixed speed                                                                                                    | 2900                                             | 12,77           | 4,42                                   | 15,66            | 5,42                             |                    | 7,468          |
|                                            |                                                                                                    | Reciprocating                                                                                                    | Single R404A                                                                                                    | Variable speed                                                                                                    | 5400                                             | 14,40           | 2,83                                   | 19,14            | 3,76                             |                    | 8,218          |
| : for dual frequency voltage               |                                                                                                    | Reciprocating                                                                                                    | Single R404A                                                                                                    | 2 jable speed                                                                                                    | 4110                                             | 15.00           | 2,65                                   | 20.25            | 3,58                             |                    | 9.067          |
| Compressor types:                          | 0 VTZ121-G                                                                                                    | Reciprocating                                                                                                    | Single R49                                                                                                    | Variable speed                                                                                                    | 1800                                             | 6,343           | 2,76                                   | 8,484            | 3,69                             | 2,302              | 4,225          |
| Reciprocating Scroll                       | O VT7121/G                                                                                                    | Derinroration                                                                                                    | Sinda Danas                                                                                                    | Variable meed                                                                                                    | 2100                                             | 7 472           |                                        | 0 079            | 3 70                             |                    | 4 854          |
| ✓ Fixed speed ✓ Fixed speed                | <                                                                                                    |                                                                                                    |                                                                                                    |                                                                                                    |                                                  |                 |                                        |                  |                                  |                    | )              |
| ✓ Variable speed ✓ Variable speed          | Performance Envelope                                                                                                    | Performance details                                                                                                    | Information                                                                                                    |                                                                                                    |                                                  |                 |                                        |                  |                                  |                    |                |
| Product filters:                           |                                                                                                    |                                                                                                    |                                                                                                    |                                                                                                    |                                                  |                 |                                        |                  |                                  |                    |                |
|                                            | Select code number:                                                                                                    |                                                                                                    | Information                                                                                                    |                                                                                                    |                                                  |                 |                                        |                  |                                  |                    |                |
| Discontinued models                        | Select code number:<br>Select Code number M                                                                                                    |                                                                                                    |                                                                                                    | v                                                                                                    |                                                  |                 |                                        |                  |                                  |                    |                |
| Discontinued models                        | Select Code number M                                                                                                    |                                                                                                    | g format Packing quantit                                                                                                    | у                                                                                                    |                                                  |                 |                                        |                  |                                  |                    |                |
| Discontinued models                        | Select Code number M                                                                                                    | todel number Packing<br>TZ121AGNR 1B Single p                                                                                                    | g format Packing quantit                                                                                                    |                                                                                                    |                                                  |                 |                                        | Selecter         | d spare parts (do                | uble-dick will rem | ove from Repor |
| Discontinued models                        | Select Code number M      12080004 V      Spare parts                                                                                                    | todel number Packing<br>TZ121AGNR 1B Single p                                                                                                    | g format Packing quantit<br>pack 1                                                                                                    |                                                                                                    |                                                  | ^               |                                        | Selecte:<br>Type | l spare parts (do<br>Description |                    | ove from Repor |
| Discontinued models                        | Select Code number M<br>120B0004 V                                                                                                    | Iodel number Packing<br>TZ121AGNR1B Single p<br>Available spare parts (dr                                                                                                    | g format Packing quantit<br>pack 1<br>puble-click will add to Repor                                                                                                    | t):                                                                                                    |                                                  | Â               | Add to Report ->                       |                  |                                  |                    | ove from Repor |
| Discontinued models                        | Select Code number M      12080004 V      Spare parts                                                                                                    | lodel number Packing<br>TZ121AGNR1B Single p<br>Available spare parts (dr<br>Type                                                                                                    | g format Packing quantit<br>pack 1<br>puble-click will add to Repor<br>Description                                                                                                    | t):<br>cylinder compressor                                                                                                    |                                                  |                 | Add to Report ->                       |                  |                                  |                    | ove from Repor |
| Discontinued models                        | Select Code number M                                                                                                    | todel number Packing<br>TZ121AGNR1B Single p<br>Available spare parts (dr<br>Type<br>Acoustic hood                                                                                                    | g format Packing quantit<br>aack 1<br>ouble-dick will add to Repor<br>Description<br>Acoustic hood for two-                                                                                                    | t):<br>cylinder compressor<br>cylinder (UL-approve                                                                                                    | ed)                                              |                 | Add to Report -><br>Remove from report |                  |                                  |                    | ove from Repor |
| Discontinued models                        | Select Code number M<br>12080004 V<br>Spare parts<br>Dimensions                                                                                                    | todel number Packing<br>TZ121AGNR1B Single p<br>Available spare parts (dr<br>Type<br>Acoustic hood<br>Acoustic hood 2                                                                                                    | p format Packing quantit<br>pack 1<br>ouble-dick will add to Report<br>Description<br>Acoustic hood for two-<br>Acoustic hood for two-                                                                                                    | t):<br>cylinder compressor<br>cylinder (UL-approve<br>ater, 65 W, 400 V, 6                                                                                   | ed)<br>CE mark, UL                               |                 |                                        |                  |                                  |                    | ove from Repor |
| Discontinued models                        | Select Code number M                                                                                                    | todel number Packing<br>TZ121AGNR1B Single p<br>Available spare parts (dr<br>Type<br>Acoustic hood<br>Acoustic hood 2<br>Belt 09                                                                                                    | p format Packing quantit<br>pack 1<br>Deuble-click will add to Repor<br>Description<br>Acoustic hood for two-<br>Acoustic hood for two-<br>Belt type cranicase he                                                                                                    | t):<br>cylinder compressor<br>cylinder (UL-approve<br>ater, 65 W, 400 V, 6                                                                                   | ed)<br>CE mark, UL                               |                 |                                        |                  |                                  |                    | ove from Repor |
| Discontinued models                        | Select Code number M<br>Display 2080004 V<br>Spare parts<br>Dimensions<br>Electrical Specifications<br>Mechanical Connections<br>Of Data                                                                                                    | Iddel number Packing<br>TZ121AGNR 1B Single p<br>Available spare parts (dr<br>Type<br>Acoustic hood<br>Acoustic hood 2<br>Belt 09<br>Belt 11                                                                                                    | p format Packing quantit<br>pack 1<br>Deuble-click will add to Repor<br>Description<br>Acoustic hood for two-<br>Acoustic hood for two-<br>Belt type cranicase he                                                                                                    | t):<br>cylinder compressor<br>cylinder (UL-approve<br>ater, 65 W, 400 V, 6                                                                                   | ed)<br>CE mark, UL                               |                 |                                        |                  |                                  |                    | ove from Repor |
| Discontinued models                        | Select Code number M<br>© 12080004 V<br>Separe parts<br>Dimensions<br>Electrical Specifications<br>Mechanical Connections                                                                                                    | Available spare parts (d)<br>Type<br>Acoustic hood<br>Acoustic hood 2<br>Belt 11<br>Converter 1                                                                                                    | p format Packing quantit<br>pack 1<br>Deuble-click will add to Repor<br>Description<br>Acoustic hood for two-<br>Acoustic hood for two-<br>Belt type cranicase he                                                                                                    | t):<br>cylinder compressor<br>cylinder (UL-approw<br>teter, 65 W, 400 V, 0<br>teter, 65 W, 460 V, 0                                                          | ed)<br>CE mark, UL<br>CE mark, UL                |                 |                                        |                  |                                  |                    | ove from Repor |
| Discontinued models                        | Select Code number M<br>Display 2080004 V<br>Spare parts<br>Dimensions<br>Electrical Specifications<br>Mechanical Connections<br>Of Data                                                                                                    | Available spare parts (d)<br>Type<br>Acoustic hood<br>Acoustic hood<br>Acoustic hood<br>Acoustic hood<br>Belt 11<br>Converter 1<br>Converter 2                                                                                                    | y format Padding quantit<br>aack 1<br>Description<br>Acoustic hood for two-<br>Acoustic hood for two-<br>Acoustic hood for two-<br>Belt type crankcase he<br>Belt type crankcase he                                                                                                    | t):<br>cylinder compressor<br>cylinder (UL-approv<br>ater, 65 W, 400 V, c<br>ater, 65 W, 230 V, c                                                            | ed)<br>CE mark, UL<br>CE mark, UL                |                 |                                        |                  |                                  |                    | ove from Repor |
| Discontinued models                        | Select Code number M<br>Description of the selection of the selection of the | Avalable spare parts (d<br>Type<br>Acoustic hood<br>Acoustic hood<br>Acoustic hood 2<br>Belt 01<br>Converter 1<br>Converter 2<br>Converter 2                                                                                                    | g format Packing quantit<br>pack 1<br>Description<br>Acoustic hood for two-<br>Acoustic hood for two-<br>Belt type crankcase he<br>Belt type crankcase he<br>Belt type crankcase he                                                                                                    | t):<br>cylinder compressor<br>cylinder (UL-approv<br>ater, 65 W, 400 V, c<br>ater, 65 W, 230 V, c                                                            | ed)<br>CE mark, UL<br>CE mark, UL                |                 |                                        |                  |                                  |                    | ove from Repor |
| Discontinued models                        | Select Code number M<br>Description of the selection of the selection of the | Available spare parts (d<br>Type<br>Acoustic hood<br>Acoustic hood | a format Packing quantit<br>back 1<br>back 1<br>back 4<br>back 4<br>back | t):<br>cylinder compressor<br>cylinder (UL-approv<br>atter, 65 W, 400 V, 6<br>ster, 65 W, 230 V, 6<br>atter, 65 W, 230 V, 6<br>ark, UL                       | ed)<br>CE mark, UL<br>CE mark, UL<br>CE mark, UL |                 |                                        |                  |                                  |                    | ove from Repor |
|                                            | Select Code number M<br>Description of the selection of the selection of the | Indel number Padong<br>T2121AGRR18 Single p<br>Type<br>Acoustic hood<br>Acoustic hood<br>Acoustic hood<br>Acoustic hood<br>Belt 11<br>Converter 1<br>Converter 2<br>Carkcase heater<br>Carkcase heater                                                                                                    | a format Packing quantit<br>pack 1<br>Description<br>Acoustic hood for two-<br>Acoustic hood for two-<br>Acoustic hood for two-<br>Belt type crankcase he<br>Belt type crankcase he<br>PTC heater 27W, CB<br>Gasket, 1:1/4*                                                                                                    | t):<br>cylinder compressor<br>cylinder (UL-approv<br>ater, 65 W, 400 V, 0<br>ater, 65 W, 400 V, 0<br>ater, 65 W, 230 V, 0<br>ark, UL<br>(4" rotolock, 3/4" O | ed)<br>CE mark, UL<br>CE mark, UL<br>CE mark, UL |                 |                                        |                  |                                  |                    | ove from Repor |

And for the case controller the code number is just visible after you click on your selected controller:

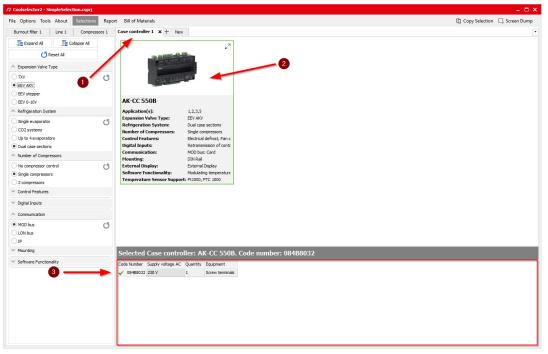

#### 19 Bill of materials

After you have selected the relevant code numbers for the products in your Coolselector<sup>®</sup>2 project, you can check out the bill of materials. You just need to click on the "Bill of Materials" button in the menu bar:

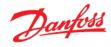

| File Options Tools About Selections Report Bill of Matchiels Copy Selection   Project information:   Project name:   Simple Selection   Comments:   Created by:   Danfoss                                                                                                    |
|----------------------------------------------------------------------------------------------------|
| ✓ Update       Project information:       Project name:       Simple Selection       Comments:       Created by:       Danfoss       Project name:       Simple Selection       Comments:                                                                                                    |
| Comments: Created by: Danfoss Project name: Simple Selection Comments: Simple Selection Comments:                                                                                                    |
| Comments: Created by: Denfoss Created by: Denfoss Created by: Denfoss Created by: Denfoss Created by: Denfoss Created by: Denfoss Comments: Comments: Commen |
| Created by:<br>Danfoss Version 2.3.3   Database 35.35.1.14.3.16 Project name: Project name: Comments:                                                                                                    |
| Danfoss Project name: Simple Selection Comments:                                                                                                    |
| Denfoss Project name: Simple Selection Comments:                                                                                                    |
| Comments:                                                                                                    |
|                                                                                                    |
| Created by: Danfoss                                                                                                    |
|                                                                                                    |
| Printed: 18. September 2018                                                                                                    |
| Preferences used: All applications                                                                                                    |
| Quantity Product Description Code Type Code Sales<br>number Price                                                                                                    |
| Code numbers for Burnout filter: DCR 0489-DA                                                                                                    |
| 1 DCR 023U7268                                                                                                    |
| 1 48-DA 023U5381                                                                                                    |
| Dry - Liquid line. Line 1                                                                                                    |
| 1 Electronic expansion valve: AKV 15.1 068F5001                                                                                                    |
| 1 Compressor VT2/21-G, R404A - 410 rpm. 12080004                                                                                                    |
| 1 AK-CC 5508. Application(s): 12.3,5 08488032                                                                                                    |

To include the piping, you just need to click on the option "include piping":

|            |                            |                           |                |           | 1              |  |  |  |  |  |  |  |  |
|------------|----------------------------|---------------------------|----------------|-----------|----------------|--|--|--|--|--|--|--|--|
|            |                            |                           |                | Da        | infoss         |  |  |  |  |  |  |  |  |
| Coc        | lselector                  | 3 <b>2</b>                |                | 0-        |                |  |  |  |  |  |  |  |  |
| Version    | 2.3.3   Database 35.35.1.1 | 4.3.16                    |                |           |                |  |  |  |  |  |  |  |  |
| Project na | me:                        | Simple Selection          |                |           |                |  |  |  |  |  |  |  |  |
| Comments   |                            |                           |                |           |                |  |  |  |  |  |  |  |  |
| Created b  | y:                         | Danfoss                   | Janfoss        |           |                |  |  |  |  |  |  |  |  |
| Printed:   |                            | 18. September 2018        |                |           |                |  |  |  |  |  |  |  |  |
| Preferenc  | es used:                   | All applications          |                |           |                |  |  |  |  |  |  |  |  |
| Quantity   | Product [                  | Description               | Code<br>number | Type Code | Sales<br>Price |  |  |  |  |  |  |  |  |
|            | Code numbers for Bu        | rnout filter: DCR 0489-DA |                |           |                |  |  |  |  |  |  |  |  |
| 1          | DCR                        |                           | 023U7268       |           |                |  |  |  |  |  |  |  |  |
| 1          | 48-DA                      |                           | 023U5381       |           |                |  |  |  |  |  |  |  |  |
|            | Dry - Liquid line. Line 1  |                           |                |           |                |  |  |  |  |  |  |  |  |
| 1          | Copper pipe DIN-EN 15. L   |                           |                |           |                |  |  |  |  |  |  |  |  |
| 1          | Piping: Copper expander    |                           |                |           |                |  |  |  |  |  |  |  |  |
| 1          | Electronic expansion valv  |                           | 068F5001       |           |                |  |  |  |  |  |  |  |  |
| 1          | Copper pipe DIN-EN 18. L   |                           |                |           |                |  |  |  |  |  |  |  |  |
| 1          | Compressor: VTZ121-G,      | -                         | 120B0004       |           |                |  |  |  |  |  |  |  |  |
| 1          | AK-CC 550B. Application    | (s): 1,2,3,5              | 084B8032       |           |                |  |  |  |  |  |  |  |  |

To export the bill of materials as an Excel file, click on the "Excel" button at the top of the bill of materials preview. Then specify the destination and the name for the exported file:

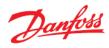

| Save As      |               |                     |               | >      |
|--------------|---------------|---------------------|---------------|--------|
| Save in      | : CS2 Project | s V                 | · 🗿 🎓 📂 🛄~    |        |
| -            | Name          |                     | Date modified | Туре   |
| Quick access |               | No items match yo   | ur search.    |        |
| Quick Decess |               |                     |               |        |
|              |               |                     |               |        |
| Desktop      |               |                     |               |        |
| -            |               |                     |               |        |
| Libraries    |               |                     |               |        |
|              |               |                     |               |        |
| This PC      |               |                     | ×             |        |
|              |               |                     |               |        |
|              | <             |                     |               | >      |
| Network      | File name:    | SimpleSelection     | ~             | Save   |
|              | Save as type: | Excel files (* xls) | ~             | Cancel |

#### 20 Customization - units and conversions

To convert all units in Coolselector<sup>®</sup>2 from the default international units to e.g. American or SI units is very simple. To change the unit system to e.g. American units, you simply need to select it in "Options | Units | American":

| ⊅ Coolse         | elector2 - Simpl                    | eSelection.csprj               |                           |                 |                 |                  |             |               |                      |                             |              |         |              |            |          | □ × |
|------------------|-------------------------------------|--------------------------------|---------------------------|-----------------|-----------------|------------------|-------------|---------------|----------------------|-----------------------------|--------------|---------|--------------|------------|----------|-----|
| <u>F</u> ile Opt | tions <u>T</u> ools <u>A</u> l      | oout Selections Repor          | rt Bill of I              | Materials       |                 |                  |             |               |                      |                             |              |         | 🗋 Сору       | Selection  | Screen D | ump |
| Burn             | Preferences                         | •                              |                           | ontroller 1     | + New           |                  |             |               |                      |                             |              |         |              |            |          | -   |
| Syste            | Units                               | •                              | SI                        | 5:              |                 |                  |             |               |                      |                             |              |         |              |            |          | 0   |
|                  | User, Languag                       | e and Country                  | Internatio                | onal            |                 | E                | /aporation  |               |                      | Condensation:               |              |         | Additional:  |            |          |     |
| Cicle            | Style                               | ✓                              | American                  | n               | ✓ 4,265         | TR D             | ew point t  | temperature:  | √ 5,0 %              | Dew point temp              | erature: 🗸 🗸 | 68,0 ºF | Discharge te | mperature: | 103,9 ºF |     |
| <b>7</b> –       | style                               |                                | Custom.                   |                 | 14,2            | 1 lb/min Us      | eful super  | heat:         | 14,4 ⁰≓              | Subcooling:                 |              | 3,6 ⁰₽  |              |            |          |     |
| С. н             | (                                   | <b>_</b>                       | Heat                      | ting capacity:  | 62,8            | 3 kBTU/h Ad      | ditional su | perheat:      | 0 %                  | Additional subcod           | ling:        | 0 %F    |              |            |          |     |
| - r±             |                                     |                                | Colocti                   | ion criteria:   |                 |                  |             |               |                      |                             |              |         |              |            |          |     |
| 17               |                                     | IT I                           |                           |                 | 0.7             |                  |             | temperature d |                      |                             |              |         |              |            |          |     |
| 1±               |                                     |                                |                           | essure drop:    | 0,73            |                  |             |               | rop:                 |                             |              |         |              |            |          |     |
| ц                |                                     | Ψ                              | • Ve                      | locity:         | 39,33           | ft/s             | 0,2         | 9F            |                      |                             |              |         |              |            |          |     |
|                  |                                     | $\swarrow - \square$           |                           | ine (Dry expans |                 |                  |             |               |                      |                             |              |         |              |            |          | ×7  |
|                  |                                     |                                | Selectio                  | on: DCR 0489    | DA Selec        | ed code num      | bers: (02   | 307253, 023   | U5382)               |                             |              |         |              |            |          |     |
| Refrigerar       | nt: R4044                           | ~                              | Selected                  |                 | NS              |                  | DP [psi]    | DT_sat [%]    | Velocity, in [ft/s]  | Acid capacity [oz]          |              |         |              |            |          | î   |
| Connectio        |                                     |                                | 0                         | DCR 0485-D/     |                 |                  |             |               | 90,59                |                             |              |         |              |            |          |     |
|                  |                                     |                                | 0                         | DCR 0487-D/     |                 |                  |             |               | 50,81                |                             |              |         |              |            |          |     |
| Product fa       | amiles                              |                                | 0                         | DCR 0967-D/     |                 |                  |             |               | 50,81                |                             |              |         |              |            |          |     |
|                  |                                     | DAS<br>DCR-DA                  | 0                         | DCR 01447-0     |                 |                  |             |               | 50,81                |                             |              |         |              |            |          |     |
|                  |                                     |                                | ۲                         | DCR 0489-D/     | A 25 (1"        |                  | 0,55        | 0,5           | 31,11                | 0,9418                      | ×            |         |              |            |          | ~   |
| 1                |                                     |                                | Perform                   | nance curve     | Performance     | detaile Co       | de number   | r selection   |                      |                             |              |         |              |            |          | V   |
| 1                |                                     |                                |                           |                 | 1 critorinarioc |                  | ac namec    | Sciection     |                      |                             |              |         |              |            |          |     |
|                  | 3                                   |                                |                           |                 |                 |                  | Suction     | line (Dry     |                      | 489-DA<br>system. R404      |              | filter) |              |            |          |     |
|                  |                                     |                                |                           | 0,90            |                 |                  | Juction     | ·             | capanision           | system it is                |              |         |              |            |          |     |
|                  |                                     |                                |                           | 0,80            |                 |                  |             |               |                      |                             |              |         |              |            |          |     |
| DCR hous         | sing with exchange                  | able DA-burn-out filter insert |                           | 0,70            |                 |                  |             |               |                      |                             |              |         |              | /          |          |     |
|                  | e acid after compr<br>ecular sieve. | essor motor burnout.           | [ba                       |                 |                 |                  |             |               |                      |                             |              |         | /            |            |          |     |
| 70% acti         | vated aluminia oxi                  | d.                             | nce                       | 0,60            |                 |                  |             |               |                      |                             |              |         | -            |            |          |     |
|                  |                                     |                                | Pressure difference [psi] | 0,50            |                 |                  |             |               |                      |                             |              | /       |              |            |          |     |
|                  |                                     |                                | e dif                     | 0,40            |                 |                  |             |               |                      |                             | /            |         |              |            |          |     |
|                  |                                     |                                | anss                      | 0,30            |                 |                  |             |               |                      |                             |              |         |              |            |          |     |
|                  |                                     |                                | Pre                       |                 |                 |                  |             |               |                      |                             |              |         |              |            |          |     |
|                  |                                     |                                |                           | 0,20            |                 |                  |             |               |                      |                             |              |         |              |            |          |     |
|                  |                                     |                                |                           | 0,10            |                 |                  | -           |               |                      |                             |              |         |              |            |          |     |
|                  |                                     |                                |                           | 0,00            |                 |                  |             |               |                      |                             |              |         |              |            |          |     |
|                  |                                     |                                |                           | 0,0             | 0,5             | 1,0              | 1           | ,5            | 2,0 2,<br>Con        | 5 3,0<br>ling capacity [TR] | 3,5          | 4,0     | 4,5          | 5,0        | 5,5      |     |
|                  |                                     |                                |                           |                 |                 |                  |             |               | 000                  | appacity [1K]               |              |         |              |            |          |     |
|                  |                                     |                                | Cooling                   | capacity: 4,265 | 2 TR Heatin     | g capacity: 62,8 | 327 kBTU/   | h Mass flow   | in line: 14,208 lb/i | min Pressure drop           | o: 0,546 psi |         |              |            | E.       | ¥   |
|                  |                                     |                                |                           |                 |                 |                  |             |               |                      |                             |              |         |              |            |          | - 1 |

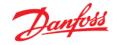

You can also select the "Tools | Show operating conditions" menu and see the equivalent of operating conditions in different unit systems:

| rnout filter Show Operating Conditions Overvi                     |                                                | oller 1 + New               |              |                  |                  |              |                     |         |            |
|-------------------------------------------------------------------|------------------------------------------------|-----------------------------|--------------|------------------|------------------|--------------|---------------------|---------|------------|
| stem: Dry Products and Refrigerants Overview                      |                                                | conditions:                 |              |                  |                  |              |                     |         |            |
| k on diagram to select line:                                      | Capacit                                        |                             | Evapo        | ration:          |                  |              | nsation:            |         | Additional |
| lected line: Suction line                                         | Cooling                                        | g capacity: V 15,00 kW      | Dew p        | point temperatur | e: 🗸 -15,0 °C    | Dew p        | oint temperature: V | 20,0 °C | Discha     |
|                                                                   | Mass flo                                       | ow in line: 386,7 kg/r      | n Useful     | superheat:       | 8,0 K            | Subcool      | ling:               | 2,0 K   |            |
|                                                                   | Heating                                        | capacity: 18,41 kW          | Additio      | nal superheat:   | 0 к              | Addition     | al subcooling:      | 0 к     |            |
|                                                                   |                                                | Operating conditions overvi | iew          |                  |                  | ×            |                     |         |            |
|                                                                   | Selection                                      |                             | Current      | American         | International    | SI           |                     |         |            |
|                                                                   | O Press                                        | System:                     | Dry          | Dry              | Dry              | Dry          |                     |         |            |
| +                                                                 | Veloc                                          | Line                        | Suction line | Suction line     | Suction line     | Suction line |                     |         |            |
|                                                                   | <u> </u>                                       | Refrigerant                 | R404A        | R404A            | R404A            | R404A        |                     |         |            |
|                                                                   | Suction line<br>Selection:                     | Cooling capacity:           | 15,00 kW     | 4,265 TR         | 15,00 kW         | 15000 W      |                     |         |            |
|                                                                   |                                                | Heating capacity:           | 18,41 kW     | 62,83 kBTU/h     | 18,41 kW         | 18410 W      |                     |         |            |
| rigerant: R404A V                                                 | Selected                                       | Mass flow in line:          | 386,7 kg/h   | 14,21 lb/min     | 386,7 kg/h       | 0, 1074 kg/s | Result              |         |            |
| nections: All                                                     | 0 1                                            | Evaporating temperature:    | -15,0 °C     | 5,0 °F           | -15,0 °C         | 258 K        | ✓                   |         |            |
|                                                                   | 0                                              | Evaporating pressure:       | 3,642 bar    | 52,82 psi        | 3,642 bar        | 364200 Pa    | $\checkmark$        |         |            |
| duct families                                                     | •                                              | Useful superheat:           | 8,0 K        | 14,4 °F          | 8,0 K            | 8,0 K        | ×                   |         |            |
| DAS<br>DCR-DA                                                     | 0                                              | Additional superheat:       | 0 K          | 0 °F             | 0 K              | 0 K          | ✓                   |         |            |
| DCK-DA                                                            | 0 1                                            | Total superheat:            | 8,0 K        | 14,4 °F          | 8,0 K            | 8,0 K        | ✓                   |         |            |
|                                                                   | -                                              | Suction temperature:        | -7,0 ℃       | 19,4 °F          | -7,0 °C          | 266 K        | - * 1               |         |            |
|                                                                   | Performa                                       | Discharge temperature:      | 39,9 °C      | 103,9 °F         | 39,9 °C          | 313 K        |                     |         |            |
|                                                                   |                                                | Condensing temperature:     | 20,0 °C      | 68,0 ºF          | 20,0 °C          | 293 K        |                     |         |            |
| vr &                                                              |                                                | Condensing pressure:        | 10,89 bar    | 157,9 psi        | 10,89 bar        | 1089000 Pa   | rnout filter)       |         |            |
|                                                                   | 0,0                                            | Subcooling:                 | 2,0 K        | 3,6 ⁰F           | 2,0 K            | 2,0 K        |                     |         |            |
|                                                                   | 0,0                                            | Additional subcooling:      | 0 K          | 0 °F             | 0 K              | 0 K          |                     |         |            |
| R housing with exchangeable DA-burn-out filter insert             | - <sup>0,0</sup>                               | Total subcooling:           | 2,0 K        | 3,6 ⁰F           | 2,0 K            | 2,0 K        |                     | /       |            |
| remove acid after compressor motor burnout.<br>% Molecular sieve. | .0,0<br>[pai                                   | Liquid temperature:         | 17,6 °C      | 63,6 ºF          | 17,6 °C          | 291 K        |                     |         |            |
| % activated aluminia oxid.                                        | 9,0,0                                          |                             |              |                  |                  |              |                     |         |            |
|                                                                   | ē 0,0<br>∰ 0,0                                 |                             |              |                  |                  |              |                     |         |            |
|                                                                   | 9,0 E                                          |                             |              |                  |                  |              |                     |         |            |
|                                                                   | Pressure difference [bar]<br>0 0 0 0 0 0 0 0 0 |                             |              |                  |                  |              |                     |         |            |
|                                                                   | S 0,0                                          |                             |              |                  |                  |              |                     |         |            |
|                                                                   | 0,0                                            |                             |              |                  |                  |              |                     |         |            |
|                                                                   | 0,0                                            |                             |              |                  |                  |              |                     |         |            |
|                                                                   | 0,0                                            |                             |              |                  |                  |              |                     |         |            |
|                                                                   |                                                |                             | 4 (          | 6 8              | 10               | 12           | 14 16               | 18      | 20         |
|                                                                   |                                                |                             |              |                  | Cooling capacity | /[KW]        |                     |         |            |

## 21 Customization – change application

Coolselector<sup>®</sup>2 allows you to customize your product view to either 'all applications', 'commercial applications' or 'industrial applications' respectively.

You can set the preferred application to e.g. commercial applications in "Options | Preferences | Commercial applications":

| 🖄 Co         | olselec       | tor2          | - Sin | pleSele       | ction | .csprj   |   |       |                         |
|--------------|---------------|---------------|-------|---------------|-------|----------|---|-------|-------------------------|
| <u>F</u> ile | <u>Option</u> | is <u>T</u> o | ools  | <u>A</u> bout | Se    | lections | R | eport | Bill of Materials       |
| Bu           | P             | refere        | ences |               |       |          | × |       | All applications        |
|              | U             | nits          |       |               |       |          | × | ~     | Commercial applications |
|              | U             | ser, L        | .angu | age and       | Cour  | ntry     |   |       | Industrial applications |
|              | S             | tyle          |       |               |       |          |   |       | Edit preferences        |

You will notice that following this change, the "new" tab interface has changed in the order as well as the available options. This is to provide a better overview for you.

You can see that, following the change to 'commercial applications', some of the options which are more specific to industrial applications such as "ICF valve station" are now no longer part of

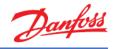

| Coolselector2 - SimpleSelection.csprj<br>le Options Tools About Selections Report | Bill of Materials   |                               |         |                                       |     | Copy Selection           | 🗕 🗖<br>Screen Dump |
|-----------------------------------------------------------------------------------|---------------------|-------------------------------|---------|---------------------------------------|-----|--------------------------|--------------------|
| Burnout filter 1 Line 1 Compressors 1                                             | Case controller 1 + | New                           |         |                                       |     |                          |                    |
| COMMERCIAL APPLICATIONS                                                           |                     |                               |         |                                       |     |                          |                    |
| COMPRESSORS AND CONDENSING UNITS                                                  | -                   | Control and regulating valves | 1       | Electronic expansion valves           | 🐦 🖘 | Filter driers            |                    |
|                                                                                   |                     | Solenoid valves               | Ē.      | Thermostatic expansion valves         | -   | Burnout filters          |                    |
| VALVES AND LINE COMPONENTS                                                        |                     |                               | - Y     |                                       |     |                          |                    |
|                                                                                   | -                   | Check valves                  |         | Transcritical high pressure<br>valves | +   | Sight glasses            |                    |
| ELECTRONIC CONTROLS                                                               | -                   |                               |         |                                       | -   |                          |                    |
| SENSORS AND SWITCHES                                                              | -                   | Stop and shut off valves      | -       | Transcritical gas bypass valves       | 25  | Piping                   |                    |
| @ (T -~~~                                                                         |                     | Water valves                  | 1000002 | Multi ejectors                        | *   | Internal heat exchangers |                    |
| COMPONENTS IN SERIES                                                              |                     |                               | 1       | Hard Cjector S                        |     | Internament extendingers |                    |
|                                                                                   |                     |                               |         |                                       |     |                          |                    |
|                                                                                   |                     |                               |         |                                       |     |                          |                    |
|                                                                                   |                     |                               |         |                                       |     |                          |                    |
|                                                                                   |                     |                               |         |                                       |     |                          |                    |
|                                                                                   |                     |                               |         |                                       |     |                          |                    |
|                                                                                   |                     |                               |         |                                       |     |                          |                    |
|                                                                                   |                     |                               |         |                                       |     |                          |                    |
|                                                                                   |                     |                               |         |                                       |     |                          |                    |
|                                                                                   |                     |                               |         |                                       |     |                          |                    |
|                                                                                   |                     |                               |         |                                       |     |                          |                    |
|                                                                                   |                     |                               |         |                                       |     |                          |                    |

#### the "new" tab interface:

## 22 Customization - columns in selection table

You can modify which columns you see in your selection table and change the order for the calculations and selections made in the "Valve and Line Components" option as well as "Compressors". To do so, right click on the table header and select "Manage Columns...". This is step 1 and 2 in the following snippet:

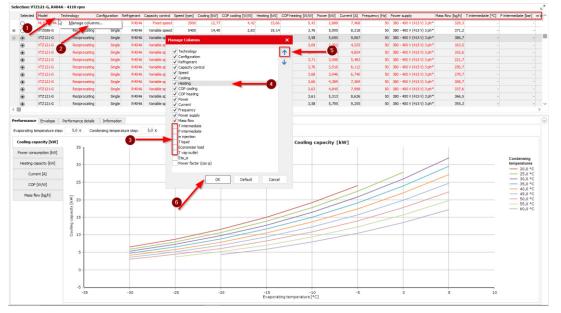

1. To remove the columns e.g. after the "Mass flow", you can simply uncheck them in the list as shown by step 3.

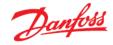

2. To replace "Heating" with "COP cooling", you should click on Heating and then click on the top arrow as shown by steps 4 and 5.

Then you can click OK to update the table. Coolselector<sup>®</sup>2 will remember your modifications next time you run it and you can always go back to the default table by clicking on default in "Manage Columns...":

| Selecter | Model     | Technology    | Configuration | Refrigerant | Capacity control | Speed [rpm] | Cooling [kW] | Heating [kW] | COP cooling [W/W] | COP heating [W/W] | Power [kW] | Current [A] | Frequency [Hz] | Power supply              | Mass flow [kg/h] | Match             |
|----------|-----------|---------------|---------------|-------------|------------------|-------------|--------------|--------------|-------------------|-------------------|------------|-------------|----------------|---------------------------|------------------|-------------------|
| 0        | MLZ048T4  | Scrol         | Single        | R404A       | Fixed speed      | 2900        | 12,77        | 15,66        | 4,42              | 5,42              | 2,888      | 7,468       | 50             | 380 - 400 V (415 V) 3 ph* | 329,3            | 85%               |
| 0        | MLZ048T4  | Scrol         | Single        | R404A       | Fixed speed      | 2900        | 12,77        | 15,66        | 4,42              | 5,42              | 2,888      | 7,468       | 50             | 380 - 400 V (415 V) 3 ph* | 329,3            | 85%               |
| 0        | MLZ048T4A | Scrol         | Single        | R404A       | Fixed speed      | 2900        | 12,77        | 15,66        | 4,42              | 5,42              | 2,888      | 7,468       | 50             | 380 - 400 V (415 V) 3 ph* | 329,3            | 85%               |
| 0        | MLZ048T4A | Scrol         | Single        | R404A       | Fixed speed      | 2900        | 12,77        | 15,66        | 4,42              | 5,42              | 2,888      | 7,468       | 50             | 380 - 400 V (415 V) 3 ph* | 329,3            | 85%               |
| 0        | VTZ086-G  | Reciprocating | Single        | R404A       | Variable speed   | 5400        | 14,40        | 19,14        | 2,83              | 3,76              | 5,095      | 8,218       | 50             | 380 - 400 V (415 V) 3 ph* | 371,2            | 96%               |
| •        | VTZ121-G  | Reciprocating | Single        | R404A       | Variable speed   | 4110        | 15,00        | 20,25        | 2,65              | 3,58              | 5,650      | 9,067       | 50             | 380 - 400 V (415 V) 3 ph* | 386,7            | 100%              |
| ۲        | VTZ121-G  | Reciprocating | Single        | R404A       | Variable speed   | 1800        | 6,343        | 8,484        | 2,76              | 3,69              | 2,302      | 4,225       | 50             | 380 - 400 V (415 V) 3 ph* | 163,5            | 42%               |
| ۲        | VTZ121-G  | Reciprocating | Single        | R404A       | Variable speed   | 2100        | 7,473        | 9,978        | 2,77              | 3,70              | 2,694      | 4,854       | 50             | 380 - 400 V (415 V) 3 ph* | 192,6            | 50 <mark>%</mark> |
| ۲        | VTZ121-G  | Reciprocating | Single        | R404A       | Variable speed   | 2400        | 8,601        | 11,48        | 2,78              | 3,71              | 3,098      | 5,483       | 50             | 380 - 400 V (415 V) 3 ph* | 221,7            | 57%               |
| ۲        | VTZ121-G  | Reciprocating | Single        | R404A       | Variable speed   | 2700        | 9,727        | 13,00        | 2,77              | 3,70              | 3,516      | 6,112       | 50             | 380 - 400 V (415 V) 3 ph* | 250,7            | 65%               |
| ۲        | VTZ121-G  | Reciprocating | Single        | R404A       | Variable speed   | 3000        | 10,85        | 14,52        | 2,75              | 3,68              | 3,946      | 6,740       | 50             | 380 - 400 V (415 V) 3 ph* | 279,7            | 72%               |
| ۲        | VTZ121-G  | Reciprocating | Single        | R404A       | Variable speed   | 3300        | 11,97        | 16,06        | 2,73              | 3,66              | 4,389      | 7,369       | 50             | 380 - 400 V (415 V) 3 ph* | 308,7            | 80%               |
|          | VTZ121-G  | Reciprocating | Single        | R404A       | Variable speed   | 3600        | 13.10        | 17.60        | 2.70              | 3.63              | 4.845      | 7.998       | 50             | 380 - 400 V (415 V) 3 ph* | 337.6            | 87%               |

#### 23 Customization – user interface

Coolselector<sup>®</sup>2 allows you to resize different segments or minimize the segments to see the information more clearly. Coolselector<sup>®</sup>2 will remember previous modifications, but sizes will reset to default when you start Coolselector<sup>®</sup>2 again.

1. You can minimize the "Operating conditions" segment by clicking on the button at the top right-hand side of the segment:

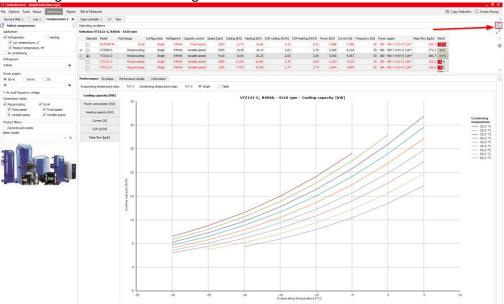

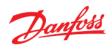

2. To resize any of the segments, you can click and drag on the border in order to see information more easily:

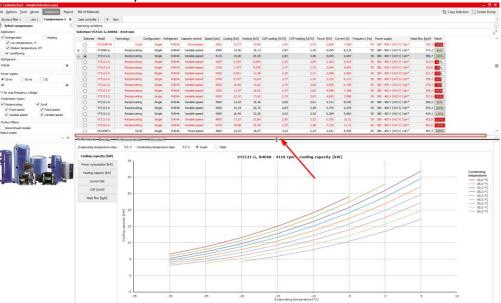

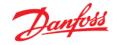

3. After setting the general criteria and operating conditions and the product suggestion criteria, sometimes it is handy to expand the segments for the selection table and product performance and information to fullscreen. You can do that by clicking on the expand button in the top right-hand corner of the selection table:

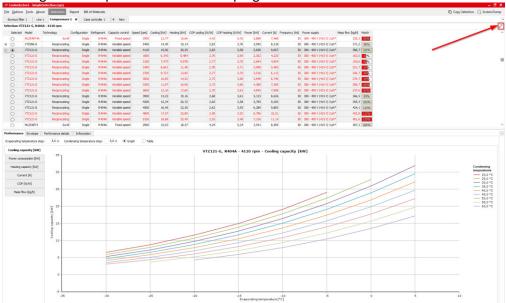

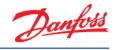

## 24 Customization - preferences

The settings we discuss in this part of the user guide do not need to be modified in most cases, as we, in the Coolselector<sup>®</sup>2 team, constantly try to optimize the default preferences based on our customer requirements.

To create custom preferences, use "Options | Preferences | Edit preferences...":

| 🋱 Cool          | selector2 - SimpleSelection.cs            | prj                                         |     |
|-----------------|-------------------------------------------|---------------------------------------------|-----|
| <u>F</u> ile Op | ptions <u>T</u> ools <u>A</u> bout Select | ons Report Bill of Materials                |     |
| Burn            | Preferences                               | <ul> <li>All applications</li> </ul>        |     |
| Syste           | Units                                     | <ul> <li>Commercial applications</li> </ul> |     |
| Click           | User, Language and Country.               | Industrial applications                     |     |
| Sele            | Style                                     | Edit preferences                            | 5,0 |
| -               |                                           | Mass flow in line:                          | 386 |

You will see the "Preferences" window. On top you have the different preferences which are customizable.

You can select "Dry expansion systems" among the options for the "Default system" and add/remove options for your selection and calculations among the product pages as well as control their sorting order within the interface:

| Preferences [All applications]                                              |                                     | ×                       |
|-----------------------------------------------------------------------------|-------------------------------------|-------------------------|
| General Operating conditions Valves and Line Components Compressors and com | densing units Refrigerant equations | Available preferences:  |
| Default system:                                                             |                                     | Name preferences:       |
| Dry expansion system                                                        |                                     |                         |
| Flooded evaporator, pump circulation                                        |                                     |                         |
| <ul> <li>Flooded evaporator, gravity circulation</li> </ul>                 |                                     | All applications        |
| O Transcritical booster system                                              |                                     | Commercial applications |
|                                                                             | +   +                               | Industrial applications |
|                                                                             | Щ Ц                                 |                         |
|                                                                             |                                     |                         |
|                                                                             |                                     |                         |
| Note: Compressors and condensing units always use dry expansion system.     |                                     |                         |
| Product pages:                                                              | New page:                           |                         |
| Valves and Line Components                                                  | ✓ Show "Recent Projects" panel      |                         |
| Components in series                                                        | Show Recent Projects panel          |                         |
| Commercial Applications                                                     |                                     |                         |
| Industrial Applications                                                     |                                     |                         |
| ✓ Electronic Controls                                                       |                                     |                         |
| Sensors and Switches                                                        |                                     |                         |
|                                                                             |                                     |                         |
|                                                                             |                                     |                         |
|                                                                             |                                     |                         |
|                                                                             |                                     |                         |
|                                                                             |                                     |                         |
|                                                                             |                                     |                         |
|                                                                             |                                     |                         |
|                                                                             |                                     |                         |
|                                                                             |                                     | Rename preferences      |
|                                                                             |                                     |                         |
|                                                                             |                                     | ОК                      |

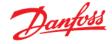

Next, you can go to the "Operating conditions" tab by clicking on the top bar and changing the default operating conditions:

| rences [All applications]              |                                   |                                               |           |                                             |
|----------------------------------------|-----------------------------------|-----------------------------------------------|-----------|---------------------------------------------|
| ral Operating conditions Valves and    | Line Components Compresso         | rs and condensing units Refrigerant equations |           | Available preferences:                      |
| erating conditions:                    | Name preferences:                 |                                               |           |                                             |
| Use default operating conditions each  |                                   |                                               |           |                                             |
| Use values from previous session as d  | lefault when Coolselector 2 start | 15                                            |           | Add preferences                             |
| critical systems Transcritical systems | Hot gas defrost                   |                                               |           | All applications<br>Commercial applications |
| efault operating conditions            |                                   |                                               |           | Industrial applications                     |
| Default refrigerant:                   |                                   | Condensing unit ambient:                      |           |                                             |
|                                        |                                   | Ambient temperature:                          | 32,0 °C   |                                             |
| R404A                                  | ~                                 |                                               |           |                                             |
| ✓ All refrigerants for compressors an  | d condensing units                | Subcooling:                                   | 0 K       |                                             |
|                                        |                                   | 1                                             |           |                                             |
| Capacity:                              |                                   |                                               |           |                                             |
| Cooling capacity:                      | ✓ 15,00 kW                        | <b>—</b>                                      |           |                                             |
| Evaporation:                           |                                   | Condensation:                                 |           |                                             |
| Temperature:                           | -15,0 °C                          | Bubble point temperature: $\checkmark$        | 20,0 °C 🛹 |                                             |
| Useful superheat:                      | 8,0 K                             | Subcooling:                                   | 2,0 K     |                                             |
| Additional superheat:                  | 0 κ                               | Additional subcooling:                        | 0 κ       |                                             |
| Additional:                            |                                   | Power supply:                                 |           |                                             |
| Circulation rate:                      | 3,00                              | ● 50 Hz 060 Hz 0C                             |           |                                             |
| DP pump:                               | 2,000 bar                         | All                                           |           |                                             |
| Liquid height:                         | 2,00 m                            | *: for dual frequency voltage                 |           |                                             |
|                                        |                                   |                                               |           |                                             |
|                                        |                                   |                                               |           |                                             |
|                                        |                                   |                                               |           |                                             |

You can also go to the "Valves and Line Components" tab and select the type of components you would like to see for your selections/calculations and the families in each functionality, as well as connection sizes and some more options:

| neral Operating conditions Valves and Line Components Compressor                                                                                                    | and condensing units Refrigerant equations                                                                                                    | Available preferences:                                                                                                    |
|----------------------------------------------------------------------------------------------------|----------------------------------------------------------------------------------------------------|----------------------------------------------------------------------------------------------------|
| nponents Advanced                                                                                                    |                                                                                                    | Name preferences:                                                                                                    |
| Produced     Produced     Produced | Steel connections:         DIN-EN Butt weld         DIN-EN SS Butt weld (stainless)         ANSI Butt weld         ANSI Socket weld         ANSI Socket weld         ANSI SS Butt weld (stainless)         Steel pipes:         DIN-EN         DIN-EN         DIN-EN SS (stainless)         ANSI Soldering         Copper pipes:         DIN-EN         DIN-EN         DIN-EN         DIN-EN         DIN-EN SS (stainless)         Copper pipes:         DIN-EN         DIN-EN         Copper pipes:         DIN-EN         DIN-EN         Include ICF valve station         Include discontinued products         Discontinued products will be shown in parenthesis | Add preferences          Add preferences         Add preferences         Commercial applications         Industrial applications |
| Performance curve and performance details                                                                                                    |                                                                                                    |                                                                                                    |
| <ul> <li>Show Performance curve and Performance details</li> </ul>                                                                                                    |                                                                                                    |                                                                                                    |

In the tab for compressors and condensing units, you will find the relevant settings for those products. You can choose which products to see and even see the rating conditions and create

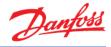

custom ones. You can also set the limits to those you prefer:

| eral Operating conditions Valves and Line Components Compressors and condensing units Refrigerant                                                                                                    |                                                                          |
|----------------------------------------------------------------------------------------------------|--------------------------------------------------------------------------|
| ielection limits                                                                                                    | Name preferences:                                                        |
| isplay warning if capactity is less or larger than the following limits:                                                                                                    |                                                                          |
| Lower limit: 90 % Show all models                                                                                                    | Add preferences                                                          |
| Upper limit: 110 %                                                                                                    | All applications     Commercial applications     Industrial applications |
| Include compressors and condensing units with envelope warnings in selection                                                                                                    |                                                                          |
| Rating conditions:                                                                                                    |                                                                          |
| Compressor rating conditions                                                                                                    |                                                                          |
| Condensing units rating conditions                                                                                                    |                                                                          |
|                                                                                                    |                                                                          |
|                                                                                                    |                                                                          |
| efault Compressor Filters _ Default Condensing Unit Filters _ Economizer configuration                                                                                                    |                                                                          |
| efault Compressor Filters Default Condensing Unit Filters Economizer configuration Application:                                                                                                    |                                                                          |
| Refrigeration                                                                                                    |                                                                          |
| Application:       Refrigeration     Image: Constraint of the string       Low temperature, LT                                                                                                    |                                                                          |
| Application:  Refrigeration  Low temperature, LT  Medium temperature, MT                                                                                                    |                                                                          |
| Application:       Image: Constraint of the streng of the streng of the str |                                                                          |
| Application:<br>V Refrigeration<br>Low temperature, LT<br>V Medium temperature, MT                                                                                                    |                                                                          |
| Application:          Image: Constraint of the stress of the stress of the str            |                                                                          |
| Application:                                                                                                    |                                                                          |
| Application:                                                                                                    |                                                                          |
| Application:                 Refrigeration                  Low temperature, LT                  Medium temperature, MT                  Miclium temperature, MT                 Miclium temperature, MT                  Medium temperature, MT                 Miclium temperature, MT                 Miclium temperature, MT                 Viscolum temperature, MIClium temperature, MIClium temperature,                                                                                                    |                                                                          |
| Application:            \Refrigeration             \Low temperature, LT             \Medium temperature, MT             \Arc conditioning             Compressor types:             \Refrigeration             \Refrigeration             \Refrigeration             \Refrigeration             \Refrigeration             \Refrigeration             \Refrigeration             \Refrigeration             \Refrigeration             \Refrigeration             \Refrigeration             \Refrigeration             \Refrigeration             \Refrigeration             \Product filters:                                                                                                    |                                                                          |
| Application:         V Refrigeration         V Low temperature, LT         V Medium temperature, MT         V Air conditioning         Compressor types:         V Redprocating         V Fixed speed         V rainable speed         V Variable speed         V roduct filters:         V Include manifold                                                                                                    | Rename preferences                                                       |

If you click the "OK" button to apply your settings, Coolselector<sup>®</sup>2 will ask you to name your preferences and save them. Coolselector<sup>®</sup>2 will keep the default settings intact so you can always go back to the predefined preferences easily:

| neral Operating conditions Valves and Line Components                                                                                                    | ompressors and condensing units Refrigerant equations | Available preferences:                      |
|----------------------------------------------------------------------------------------------------|-------------------------------------------------------|---------------------------------------------|
| Selection limits                                                                                                    |                                                       | Name preferences:                           |
| isplay warning if capactity is less or larger than the following lim                                                                                                    | nits:                                                 |                                             |
| Lower limit: 90 %                                                                                                    | O Show all models                                     | Add preferences                             |
| Upper limit: 110 %                                                                                                    | Show: 15      models                                  | All applications<br>Commercial applications |
| Include compressors and condensing units with envelope warn                                                                                                    | nings in selection                                    | Industrial applications                     |
| Rating conditions:                                                                                                    |                                                       |                                             |
| Compressor rating conditions                                                                                                    |                                                       |                                             |
| Condensing units rating conditions                                                                                                    |                                                       |                                             |
|                                                                                                    |                                                       |                                             |
| efault Compressor Filters Default Condensing Unit Filters Ec                                                                                                    | Name preferences                                      | ×                                           |
| Application:                                                                                                    | name preferences                                      |                                             |
|                                                                                                    |                                                       |                                             |
| ✓ Refrigeration ✓ Heating                                                                                                    | Name SimpleSelectionPreferences                       |                                             |
| ✓ Low temperature, LT                                                                                                    | Name SimpleSelectionPreferences                       |                                             |
|                                                                                                    | Name SimpleSelectionPreferences                       | ĸ                                           |
| ✓ Low temperature, LT<br>✓ Medium temperature, MT                                                                                                    |                                                       | ĸ                                           |
| ✓ Low temperature, LT<br>✓ Medium temperature, MT<br>✓ Air conditioning                                                                                                    |                                                       | ĸ                                           |
| Low temperature, LT     Medium temperature, MT     Air conditioning     Compressor types:                                                                                                    |                                                       | к.                                          |
| Low temperature, LT     Medium temperature, MT     Air conditioning Compressor types:     Reciprocating     Scroll                                                                                                    |                                                       | K                                           |
| ✓ Low temperature, LT         ✓ Medium temperature, MT         ✓ Air conditioning         Compressor types:         ✓ Reciprocating         ✓ Fixed speed         ✓ Fixed speed                                                                                                    |                                                       | K                                           |
| ✓ Low temperature, LT         ✓ Medium temperature, MT         ✓ Air conditioning         Compressor types:         ✓ Reciprocating         ✓ Fixed speed         ✓ Fixed speed         ✓ Variable speed                                                                                |                                                       | K.                                          |
| ✓ Low temperature, LT         ✓ Medium temperature, MT         ✓ Air conditioning         Compressor types:         ✓ Reciprocating         ✓ Fixed speed         ✓ Variable speed         ✓ Variable speed         Product filters:                                                    |                                                       |                                             |
| ✓ Low temperature, LT         ✓ Medium temperature, MT         ✓ Air conditioning         Compressor types:         ✓ Reciprocating         ✓ Fixed speed         ✓ Fixed speed         ✓ Variable speed         ✓ Variable speed         ✓ Product filters:         ✓ Include manifold |                                                       | Rename preferences                          |

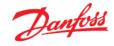

Next time you open Coolselector<sup>®</sup>2, it will keep your preferences and you can see that in the list of the preferences. You can come back to this menu and edit, rename or delete your preferences at any time.

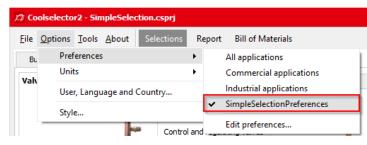

You can also see that the new tab menu has changed based on your new preferences.

| 12 Coolselector2 - Untitled.csprj            |          |                               |          |                                      |      |                          |  | _ 8 X                                                                                            |
|----------------------------------------------|----------|-------------------------------|----------|--------------------------------------|------|--------------------------|--|--------------------------------------------------------------------------------------------------|
| File Options Tools About Selections Report B |          |                               |          |                                      |      |                          |  | Copy Selection Screen Dump                                                                       |
| VALVES AND LINE COMPONENTS                   |          |                               |          |                                      |      |                          |  | Recent Projects                                                                                  |
| ->>>-                                        | -        | Control and regulating valves | 1        | Electronic expansion valves          | 1 -0 | Filter driers            |  | SimpleSelection                                                                                  |
| COMPONENTS IN SERIES                         |          |                               |          |                                      |      |                          |  | _                                                                                                |
|                                              | <u>ی</u> | Solenoid valves               | ų.       | Thermostatic expansion valves        |      | Burnout Riters           |  |                                                                                                  |
| COMPRESSORS AND CONDENSING UNITS             |          |                               | ٨        |                                      |      |                          |  |                                                                                                  |
| ELECTRONEC CONTROLS                          |          | Check valves                  | \$       | Transcribcal high pressure<br>valves | 1    | Sight glasses            |  |                                                                                                  |
| BBB                                          |          |                               | đ        |                                      |      | -                        |  |                                                                                                  |
| 000                                          | 10       | Stop and shut off valves      | Ł        | Transcritical gas bypass valves      | 2    | Pping                    |  |                                                                                                  |
|                                              |          |                               | . Mainta |                                      |      |                          |  |                                                                                                  |
|                                              | 4        | Water valves                  | -        | Multi ejectors                       | -    | Internal heat exchangers |  |                                                                                                  |
|                                              |          |                               |          |                                      |      |                          |  |                                                                                                  |
|                                              |          |                               |          |                                      |      |                          |  |                                                                                                  |
|                                              |          |                               |          |                                      |      |                          |  |                                                                                                  |
|                                              |          |                               |          |                                      |      |                          |  |                                                                                                  |
|                                              |          |                               |          |                                      |      |                          |  |                                                                                                  |
|                                              |          |                               |          |                                      |      |                          |  |                                                                                                  |
|                                              |          |                               |          |                                      |      |                          |  |                                                                                                  |
|                                              |          |                               |          |                                      |      |                          |  |                                                                                                  |
|                                              |          |                               |          |                                      |      |                          |  |                                                                                                  |
|                                              |          |                               |          |                                      |      |                          |  |                                                                                                  |
|                                              |          |                               |          |                                      |      |                          |  |                                                                                                  |
|                                              |          |                               |          |                                      |      |                          |  | Coolselector@2<br>Version 2.3.2   Database 34.34.1.13.3.15<br>You are running the latest version |
|                                              |          |                               |          |                                      |      |                          |  | and the second second second                                                                     |
|                                              |          |                               |          |                                      |      |                          |  |                                                                                                  |

On the top right-hand side of the window you will be able to see the recent projects and load them easily.

#### 25 Advanced settings - calculation and selection criteria

Please note that changing the following settings can affect the results of the selection or calculation process and lack of due care can have a negative effect on the suggestions and default calculations. However, the advanced settings enable you to customize and improve your experience and even modify the calculations if you find it necessary.

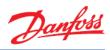

The default values for the calculations can be changed in "Valves and Line Components | Advanced | Default values" in the preferences window:

| Preferences [SimpleSelectionPreferences]                                                                                                    |                    |                                     |           |                                                                        | × |
|----------------------------------------------------------------------------------------------------|--------------------|-------------------------------------|-----------|------------------------------------------------------------------------|---|
| General Operating conditions Valves and Line Components Comp                                                                                  | ressors and conde  | ensing units Refrigerant equations  |           | Available preferences:                                                 |   |
| Components Advanced                                                                                                    |                    |                                     |           | Name preferences:                                                      |   |
| Please note:                                                                                                    |                    |                                     |           | SimpleSelectionPreferences                                             |   |
| Changing advanced values below is for experts only and may resul                                                                              | t in unpredictable | results.                            |           | Add preferences                                                        |   |
| Any changes are at your own responsibility.           Default values         Calculation limits         Selection criteria         Additional |                    |                                     |           | All applications<br>Commercial applications<br>Industrial applications |   |
| Manual and electronic control valves:                                                                                                    | Mechan             | nical control valves:               |           | SimpleSelectionPreferences                                             |   |
| Default opening degree: 80                                                                                                    | % Default          | offset:                             | 0,600 bar |                                                                        |   |
| ICF Control valve modules:                                                                                                    | Expans             | ion valve load percentage selection | criteria: |                                                                        |   |
| Default opening degree: 70                                                                                                    | % Electron         | nic expansion valves:               | 80 %      |                                                                        |   |
| Pipes:                                                                                                    | Thermo             | static expansion valve:             | 100 %     |                                                                        |   |
| Default length: 5 m Default roughness:                                                                                                    | Manual             | expansion valves:                   | 80 %      |                                                                        |   |
| Steel pipes: Stainless steel pipes: Copper pipes:<br>45 µm 30 µm 1,5                                                                          | rioace             | kpansion valves:                    | 80 %      |                                                                        |   |

The selection criteria for all the components supported by Coolselector<sup>®</sup>2 can be found in "Valves and Line Components | Advanced | Selection critera":

| nponents Advanced                                 |                                                    |                                                 |                                   |                  | SimpleSelectionPreferences |
|---------------------------------------------------|----------------------------------------------------|-------------------------------------------------|-----------------------------------|------------------|----------------------------|
| a <b>se note:</b><br>hanging advanced values belo | w is for experts only and                          | anay result in unpredictable results.           |                                   |                  | Add preferences            |
| ny changes are at your own re                     | -                                                  |                                                 |                                   |                  | All applications           |
| fault values Calculation limits                   | Commercial applications<br>Industrial applications |                                                 |                                   |                  |                            |
| ubcritical systems Transcritica                   |                                                    |                                                 |                                   |                  | SimpleSelectionPreferences |
| Default selection criteria Defa                   | ault velocities Default sa                         | aturation temperature drops                     |                                   |                  |                            |
| Component                                         | Discharge line                                     | Liquid line                                     | Liquid line after expansion valve | Suction line     |                            |
| Control and regulating valves                     | Pressure drop                                      | Pressure drop                                   | Pressure drop                     | Pressure drop    |                            |
| Solenoid valves                                   | Pressure drop                                      | Velocity                                        | Velocity                          | Pressure drop    |                            |
| Check valves                                      | Velocity                                           | Velocity                                        | Velocity                          | Velocity         |                            |
| Stop and shut off valves                          | Velocity                                           | Velocity                                        | Velocity                          | Velocity         |                            |
| Expansion valves                                  | Load                                               | Load                                            |                                   |                  |                            |
| Constant pressure valves                          | Load                                               | Load                                            | Load                              | Load             |                            |
| Filters and strainers                             | Velocity                                           | Velocity                                        | Velocity                          | Velocity         |                            |
| Filter driers                                     | -                                                  | Velocity                                        | Velocity                          | Velocity         |                            |
| Burnout filters                                   | -                                                  | Velocity                                        | Velocity                          | Velocity         |                            |
| Sight glasses                                     | 5                                                  | Velocity                                        | Velocity                          | Velocity         |                            |
| Steel pipes                                       | Velocity                                           | Velocity                                        | Velocity                          | Velocity         |                            |
| Steel fittings                                    | Velocity                                           | Velocity                                        | Velocity                          | Velocity         |                            |
| Copper pipes                                      | Velocity                                           | <ul> <li>Saturation temperature drop</li> </ul> | Velocity                          | Saturation tempe |                            |
| Copper fittings                                   | Velocity                                           | Velocity                                        | Velocity                          | Velocity         |                            |
| ICF valve station                                 | Velocity                                           | Velocity                                        | Velocity                          | Velocity         |                            |
|                                                   |                                                    |                                                 |                                   |                  |                            |
|                                                   |                                                    |                                                 |                                   |                  | Rename preferences         |
| <                                                 |                                                    |                                                 |                                   | >                | Delate auforman            |
|                                                   |                                                    |                                                 |                                   |                  | Delete preferences         |

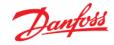

#### 26 Advanced settings – custom unit system

To create a custom unit system, you need to go to "Options | Units | Custom...". Then you will find the unit used for each of the default unit systems and you can create your own:

| Units [American]             |                                                                                            |                      |                           |
|------------------------------|--------------------------------------------------------------------------------------------|----------------------|---------------------------|
| Selected units:              |                                                                                            |                      | Available unit sets:      |
| Temperature:                 | [°F] degree Fahrenheit                                                                     | ~ ^                  | Name unit set:            |
| Temperature difference:      |                                                                                            | ~                    |                           |
| Pressure:                    | [psi] Pound-force per square inch                                                          | ~                    | SI                        |
| Pressure difference:         | [psi] Pound-force per square inch                                                          | ~                    | International<br>American |
| Saturation temperature drop: | [°F/ft] Fahrenheit per foot                                                                | $\sim$               |                           |
| Cooling capacity:            | [kW] Kilowatt                                                                              | ~                    |                           |
| Heating capacity:            | [kBTU/h] Kilo British thermal unit per hour                                                | <ul> <li></li> </ul> |                           |
| Mass flow:                   | [W] Watt<br>[kW] Kilowatt                                                                  |                      | <b>`</b>                  |
| Volume flow:                 | [KDTO/H] NIO DHUSH UTERMALUTIL PER HOUR                                                    |                      |                           |
| Power:                       | [BTU/s] British thermal unit per second<br>[TR] Ton of refrigeration                       |                      |                           |
| Diameter:                    | [kcal/h] Kilocalorie per hour                                                              |                      |                           |
| Length:                      | [ft] Feet                                                                                  | $\sim$               |                           |
| Roughness:                   | [in] Inches                                                                                | ~                    |                           |
| Velocity:                    | [ft/s] Foot per second                                                                     | $\sim$               |                           |
| Density:                     | [lb/ft^3] Pound per cubic foot                                                             | ~                    |                           |
| Specific volume:             | [ft^3/b] Cubic foot per pound                                                              | ~                    |                           |
| Specific entropy:            | [BTU/(b $^\circ \text{F})]$ British thermal unit per pound degree Fahrenheit               | $\sim$               | <b>\</b>                  |
| Specific enthalpy:           | [BTU/lb] British thermal unit per pound                                                    | $\sim$               |                           |
|                              | $[\mbox{BTU}/(\mbox{b}{}^\circ\mbox{F})]$ British thermal unit per pound degree Fahrenheit | ~                    | Rename unit set.          |
| Volume:                      |                                                                                            | ~                    | Delete unit set           |
| Area:                        |                                                                                            | ~                    |                           |
| Rotational speed:            | [rpm] Revolution per minute                                                                | ~ ~                  | ОК                        |

By clicking OK, you will be asked to save your custom unit system and give it a name. It will then appear on the list of unit systems similar to your custom preferences.

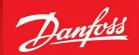

ENGINEERING TOMORROW

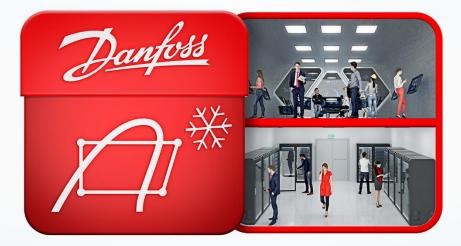

## We did complex – you do awesome

Danfoss can accept no responsibility for possible errors in catalogues, brochures and other printed material. Danfoss reserves the right to alter its products without notice. This also applies to products already on order provided that such alterations can be made without subsequential changes being necessary in specifications already agreed. All trademarks in this material are property of the respective companies. Danfoss and the Danfoss logotype are trademarks of Danfoss A/S. All rights reserved.

BC257834920738en-000302